**CS:APP Chapter 4 CS:APP Chapter 4 CS:APP Chapter 4 Computer Architecture Computer Architecture Computer Architecture Pipelined Pipelined Pipelined Implementation Implementation Implementation Part II Part II**

### **Randal E. Bryant**

### **Carnegie Mellon University**

**http://csapp.cs.cmu.edu**

CS:APP

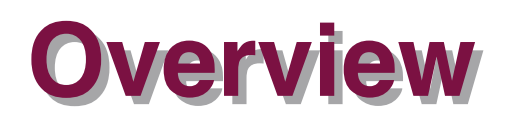

#### **Make the pipelined processor work!**

#### **Data Hazards**

- **Example 1 Instruction having register R as source follows shortly after instruction having register R as destination**
- **Common condition, don't want to slow down pipeline**

#### **Control Hazards Control Hazards**

- $\blacksquare$  **Mispredict conditional branch** 
	- **Our design predicts all branches as being taken**
	- **Naïve pipeline executes two extra instructions**
- **Getting return address for ret instruction**
	- **Naïve pipeline executes three extra instructions**

#### **Making Sure It Really Works**

**What if multiple special cases happen simultaneously?**

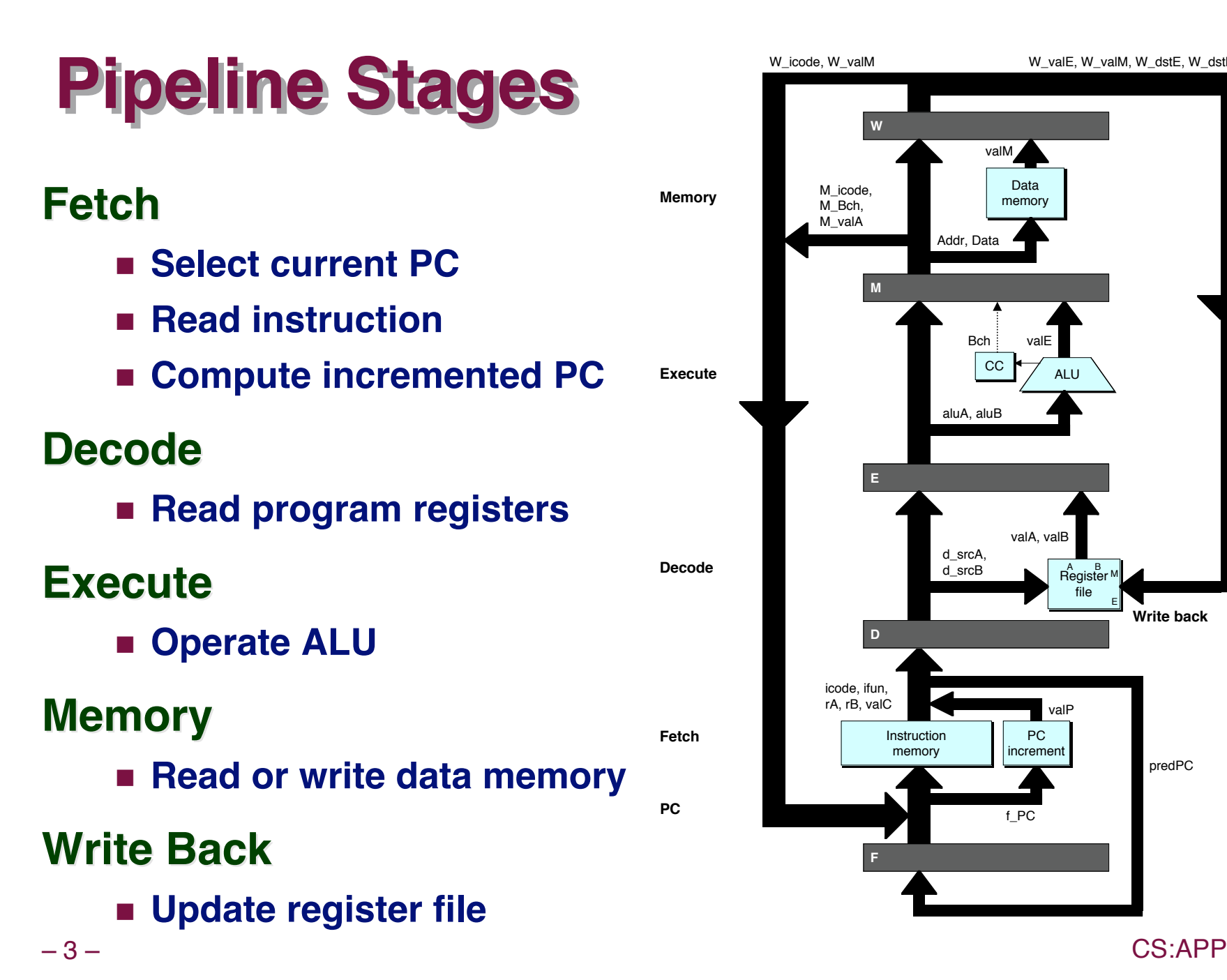

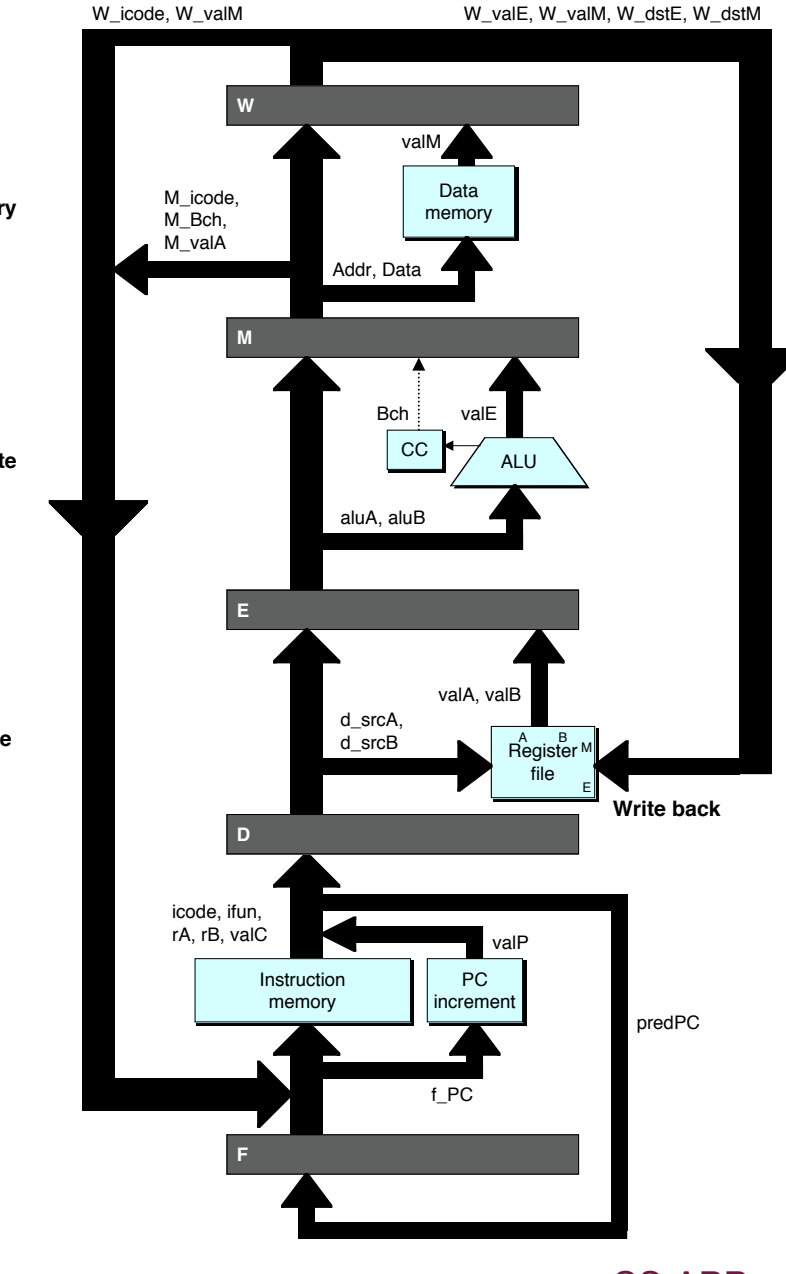

### **PIPE- Hardware**

 **Pipeline registers hold intermediate values from instruction execution**

### **Forward (Upward) Paths Forward (Upward) Paths**

- **Values passed from one stage to next**
- **Cannot jump past stages**
	- **e.g., valC passes through decode**

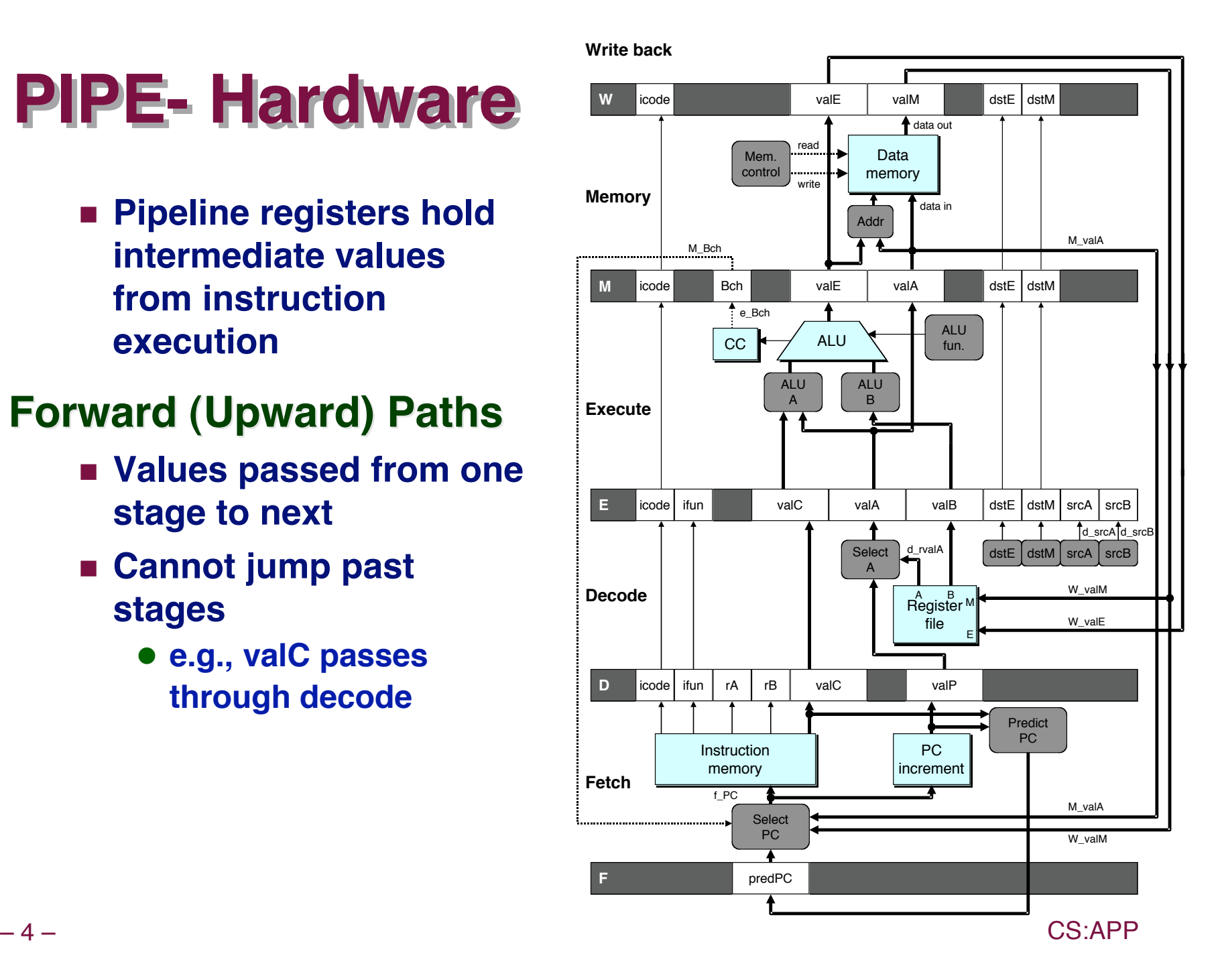

### **Data Dependencies: 2 Nop's**

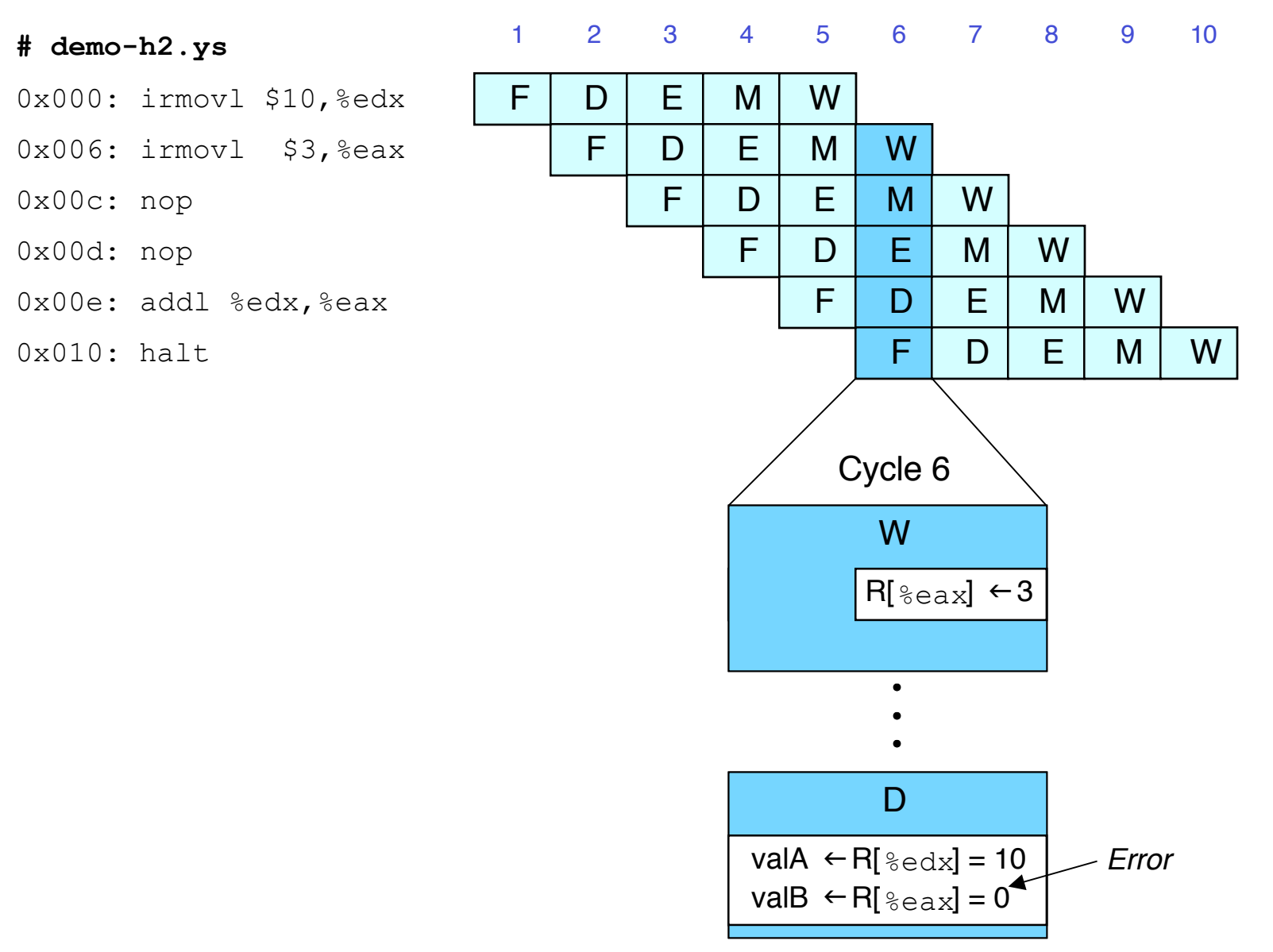

### **Data Dependencies: No Nop**

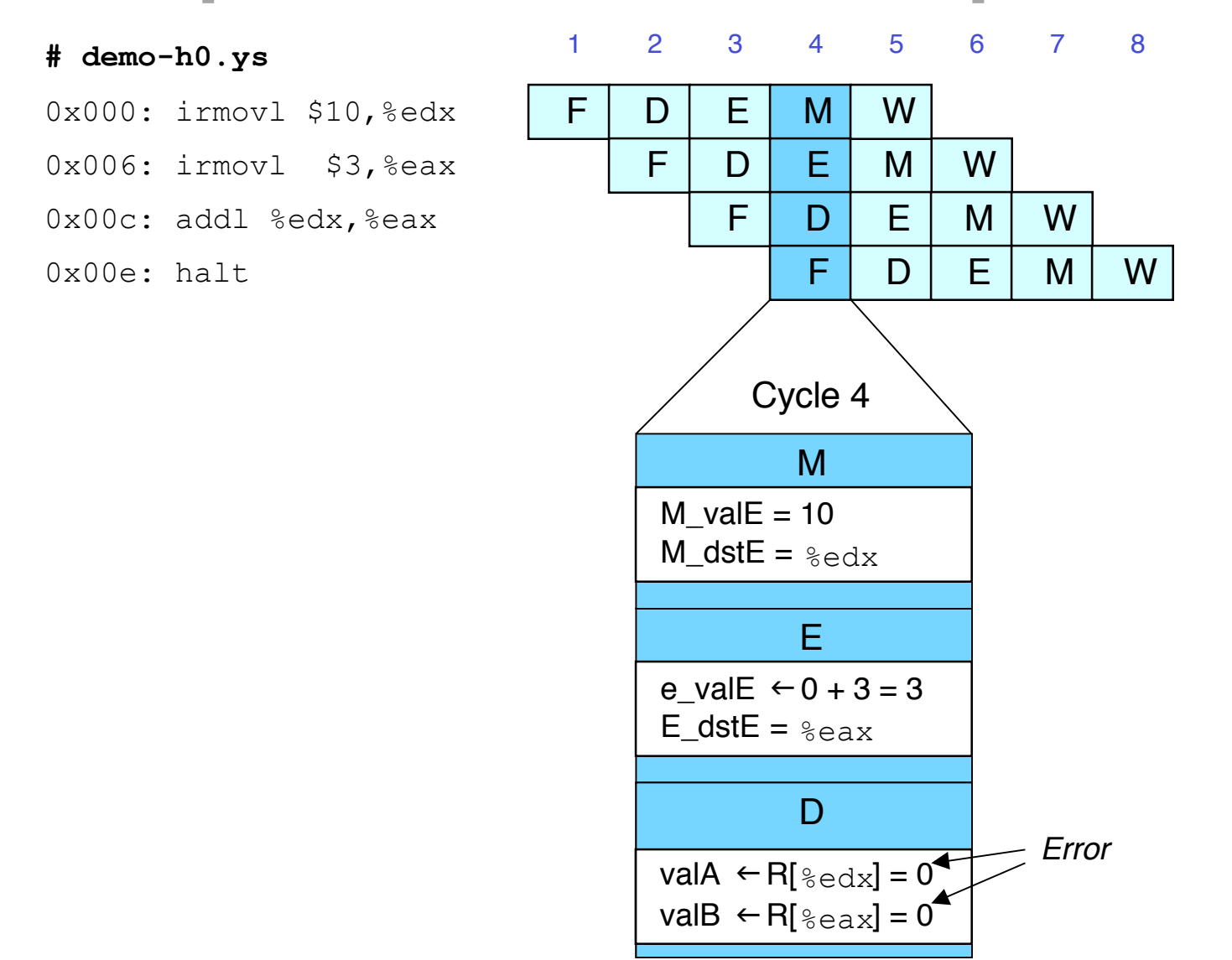

# **Stalling for Data Dependencies**

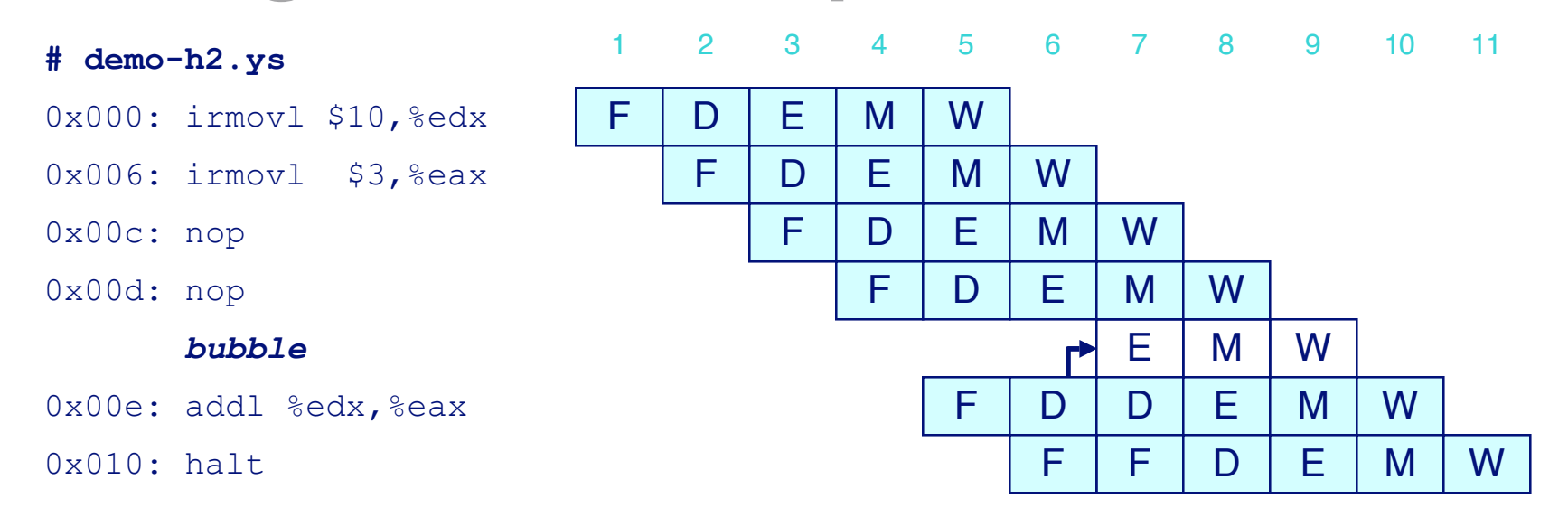

- **If instruction follows too closely after one that writes register, slow it down**
- **Hold instruction in decode**
- **Dynamically inject nop into execute stage**

# **Stall Condition**

#### **Source Registers Source Registers**

 **srcA and srcB of current instruction in decode stage**

### **Destination Registers Destination Registers**

- **dstE and dstM fields**
- **Instructions in execute, memory, and write-back stages**

### **Special Case Special Case**

- **<u>Don't stall for register ID</u> 8**
	- **Indicates absence of register operand**

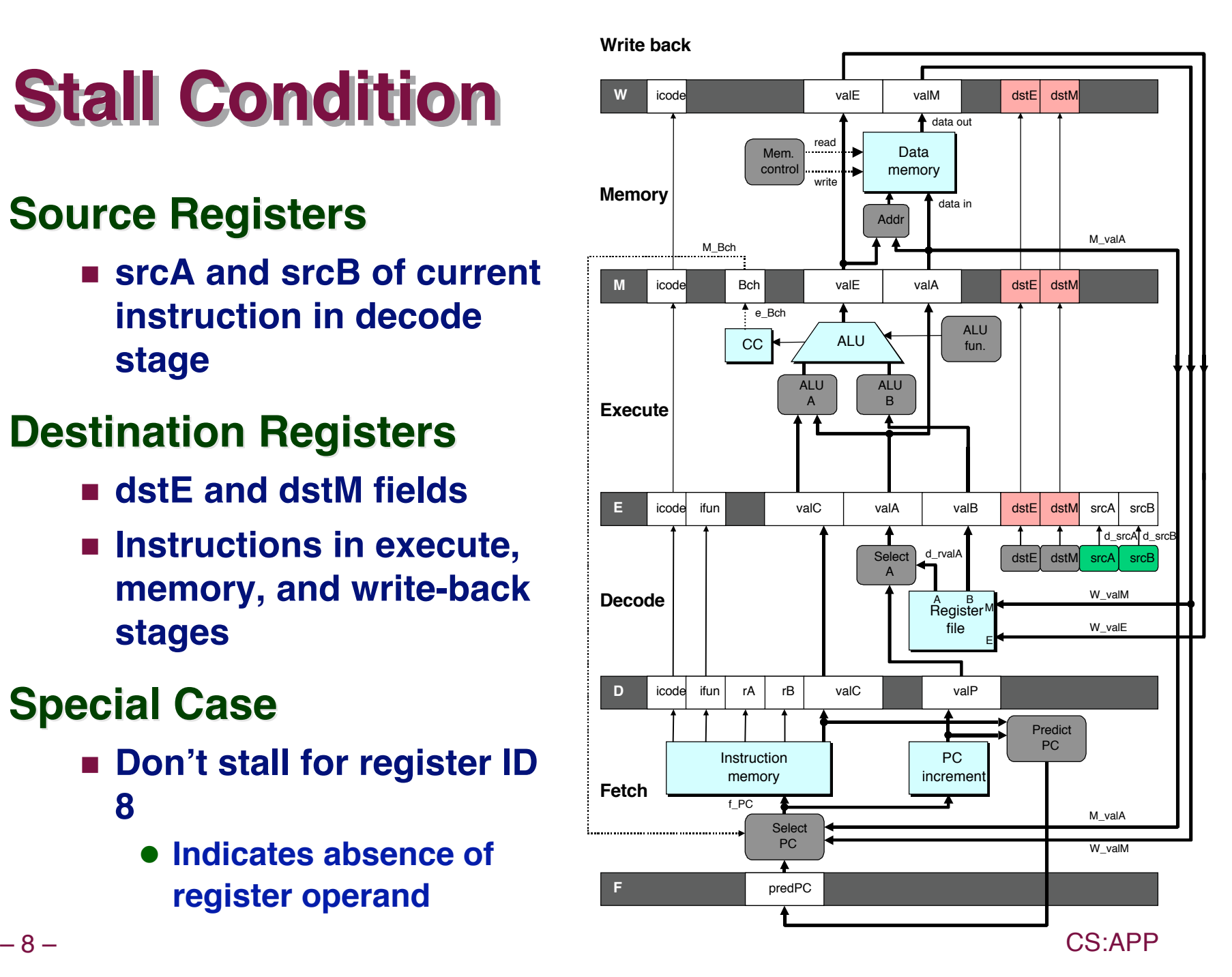

# **Detecting Stall Condition**

- 0x000: irmovl \$10,%edx
- 
- 
- 

#### *bubble*

- 
- 

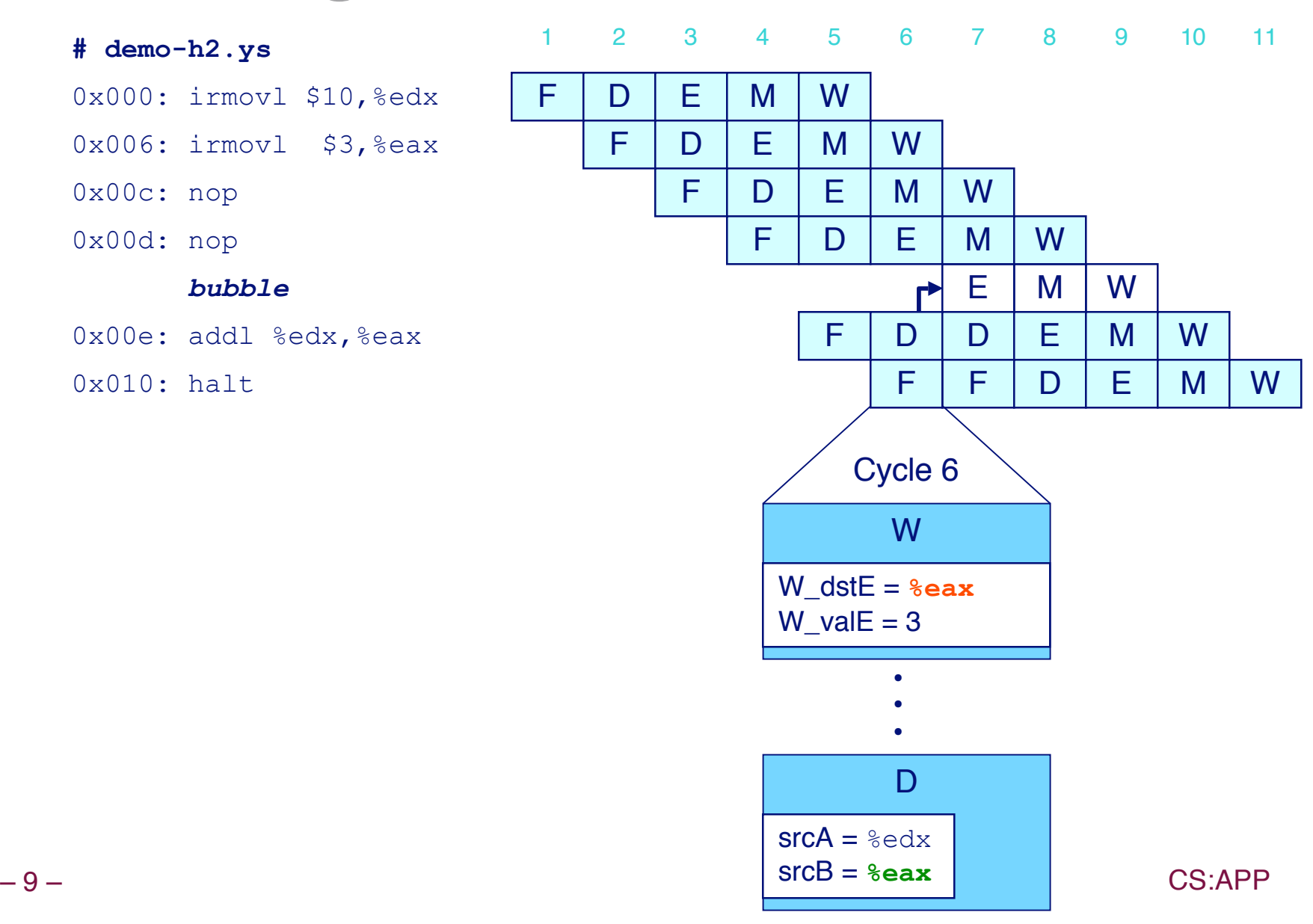

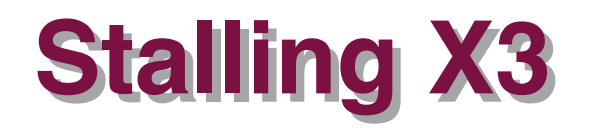

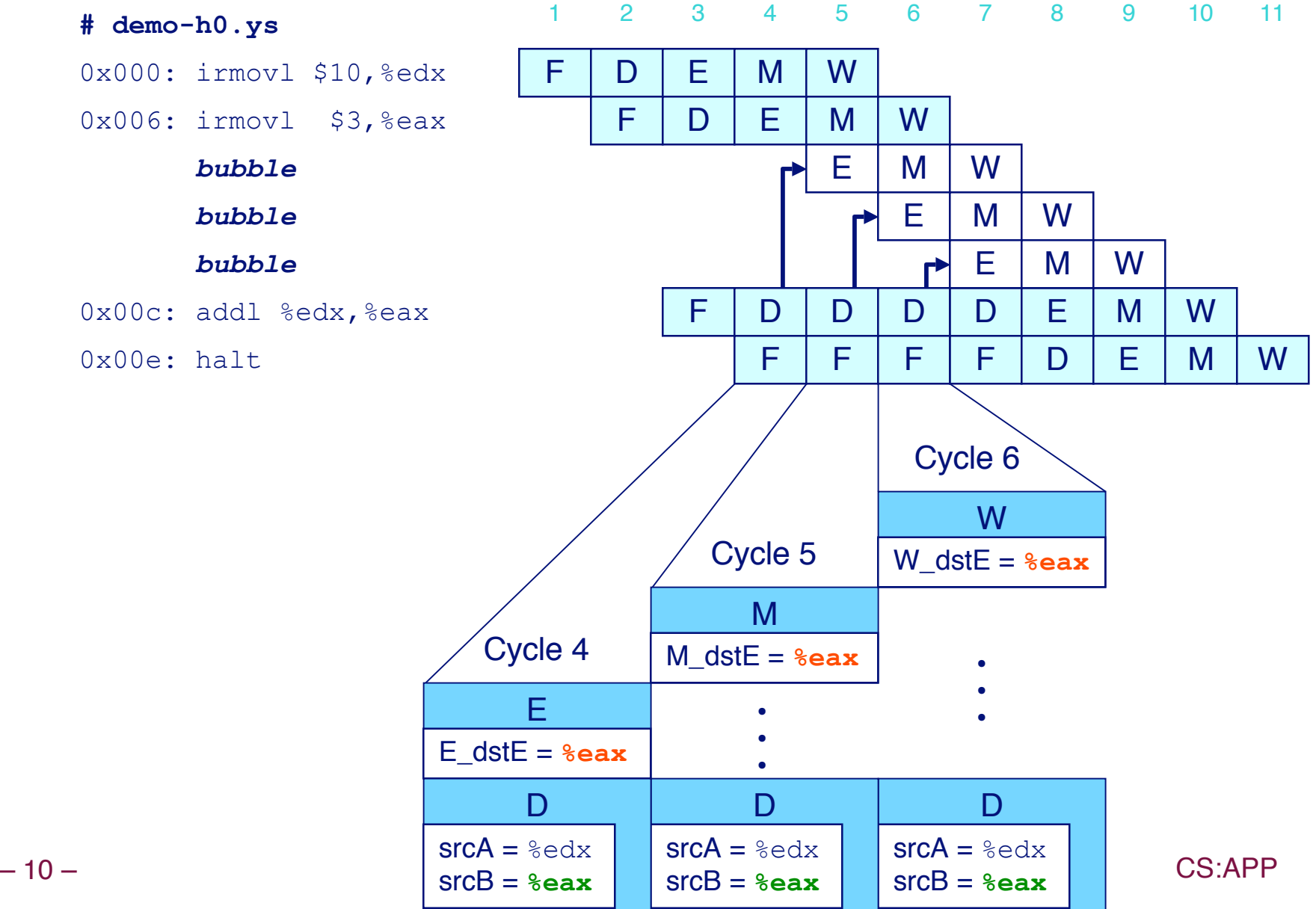

# **What Happens When Stalling?**

#### **# demo-h0.ys**

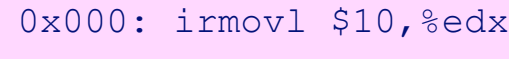

0x006: irmovl \$3,%eax

0x00c: addl %edx,%eax

0x00e: halt

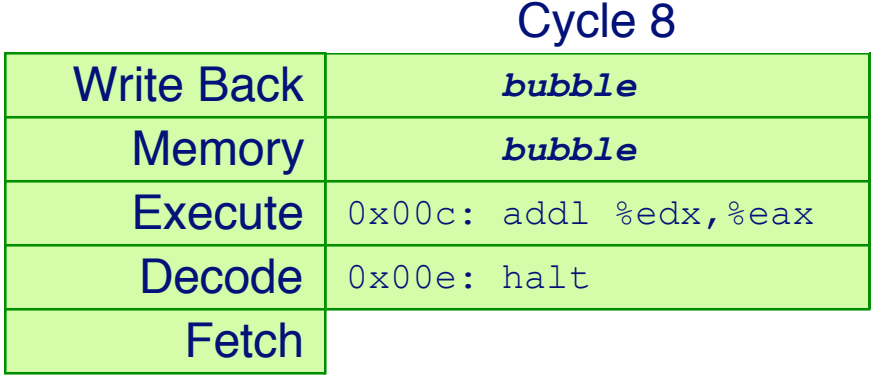

- **Stalling instruction held back in decode stage**
- **Following instruction stays in fetch stage**
- **Bubbles injected into execute stage**
	- **Like dynamically generated nop's**
	- **Move through later stages**

# **Implementing Stalling**

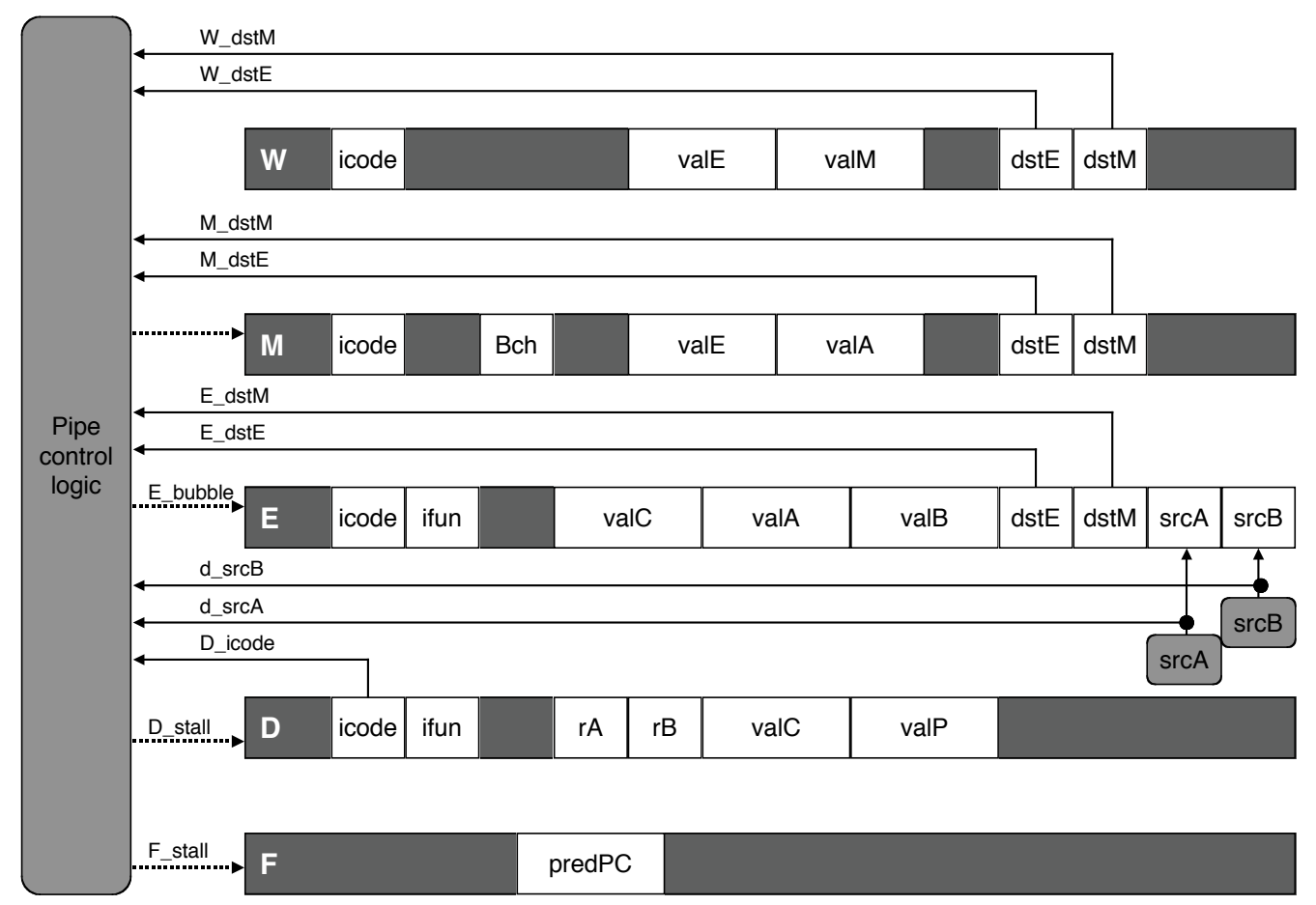

### **Pipeline Control Pipeline Control**

- **Combinational logic detects stall condition**
- **Sets mode signals for how pipeline registers should update**

– 12 – CS:APP

### **Pipeline Register Modes**

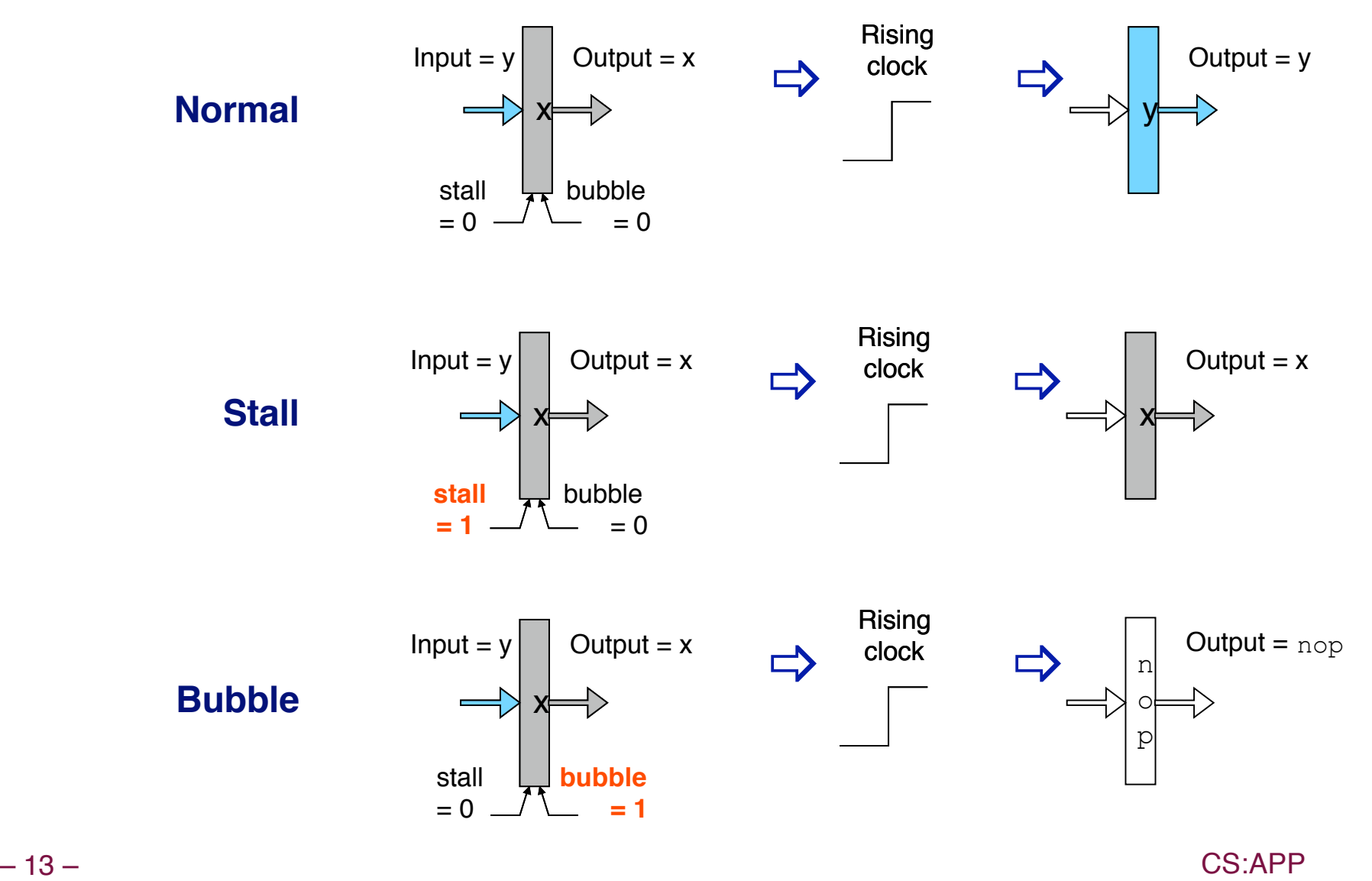

## **Data Forwarding**

#### **Naïve Pipeline**

- **Register isn't written until completion of write-back stage**
- **Source operands read from register file in decode stage**
	- **Needs to be in register file at start of stage**

#### **Observation Observation**

**Value generated in execute or memory stage**

### **Trick**

- **Pass value directly from generating instruction to decode stage**
- **Needs to be available at end of decode stage**

## **Data Forwarding Example**

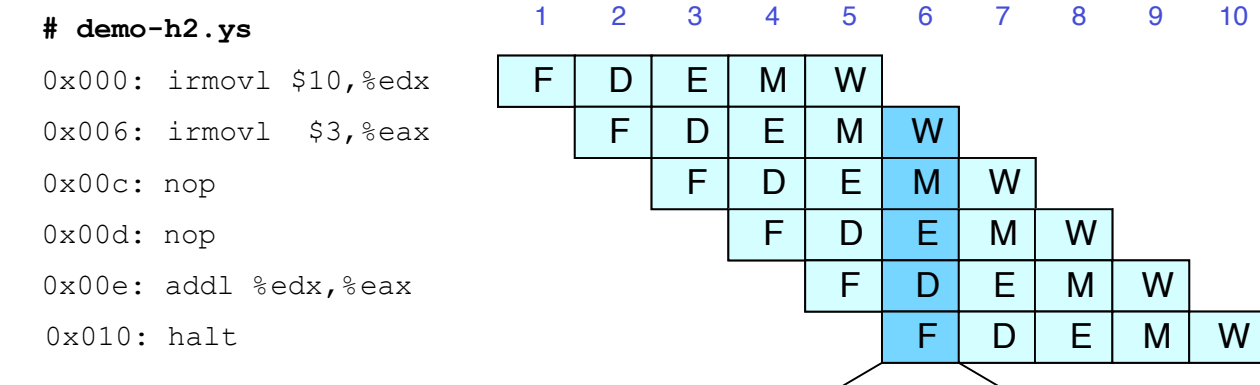

- **irmovl in writeback stage**
- **Destination value in W pipeline register**
- **Forward as valB for decode stage**

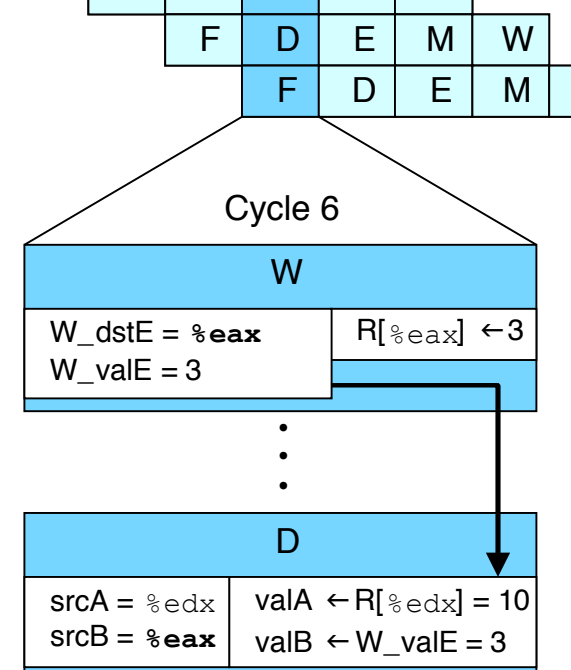

# **Bypass Bypass Paths Paths**

#### **Decode Stage Decode Stage**

- **Forwarding logic selects valA and valB**
- **Normally from register file**
- **Forwarding: get valA or valB from later pipeline stage**

#### **Forwarding Sources Forwarding Sources**

- **Execute: valE**
- **Memory: valE, valM**
- **Write back: valE, valM**

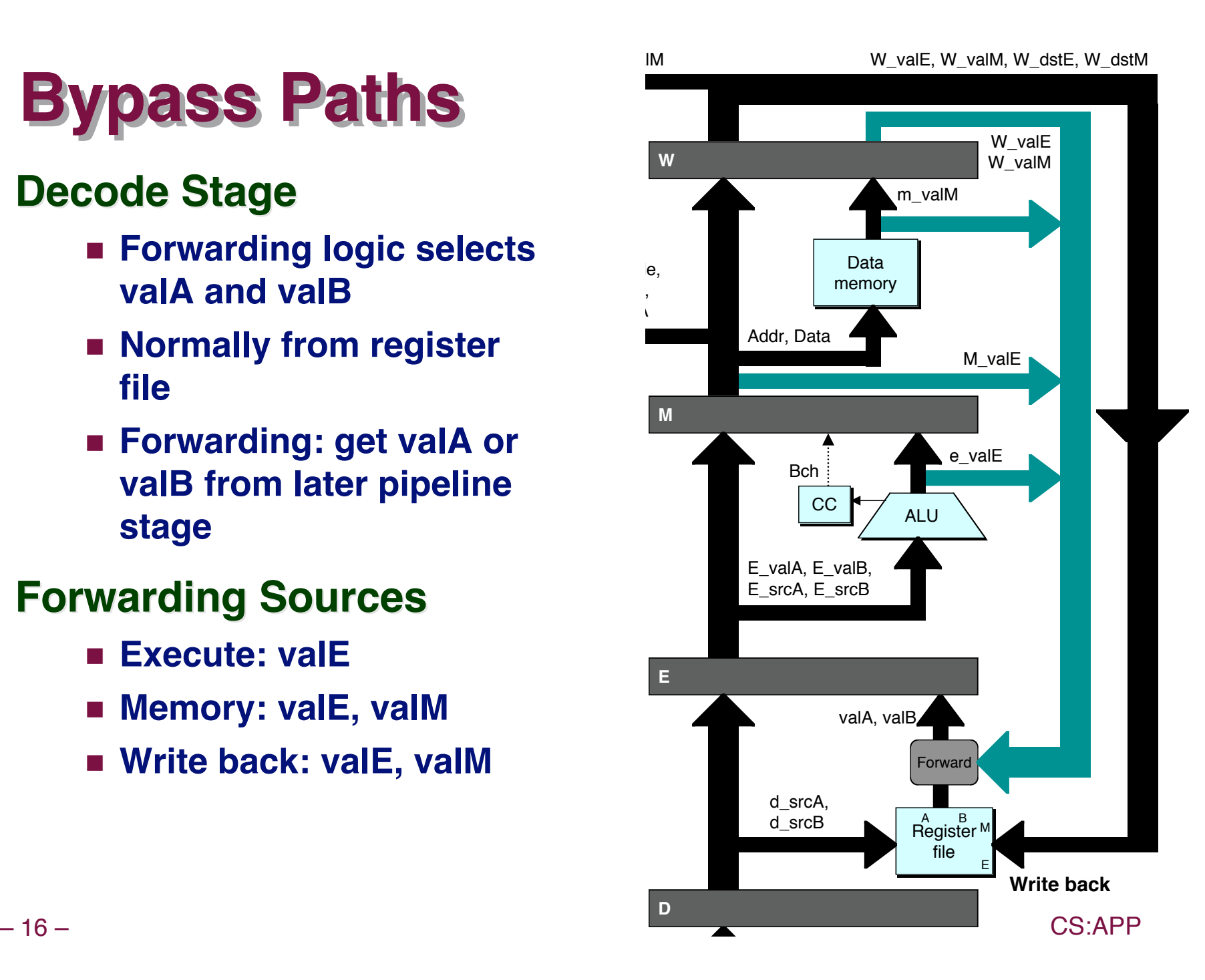

# **Data Forwarding Example #2**

#### **# demo-h0.ys**

0x000: irmovl \$10,%edx

#### **Register & edx**

- **Generated by ALU during previous cycle**
- **Forward from memory as valA**

#### **Register**  $%$ **eax**

- **Value just generated by ALU**
- **Forward from execute as valB**

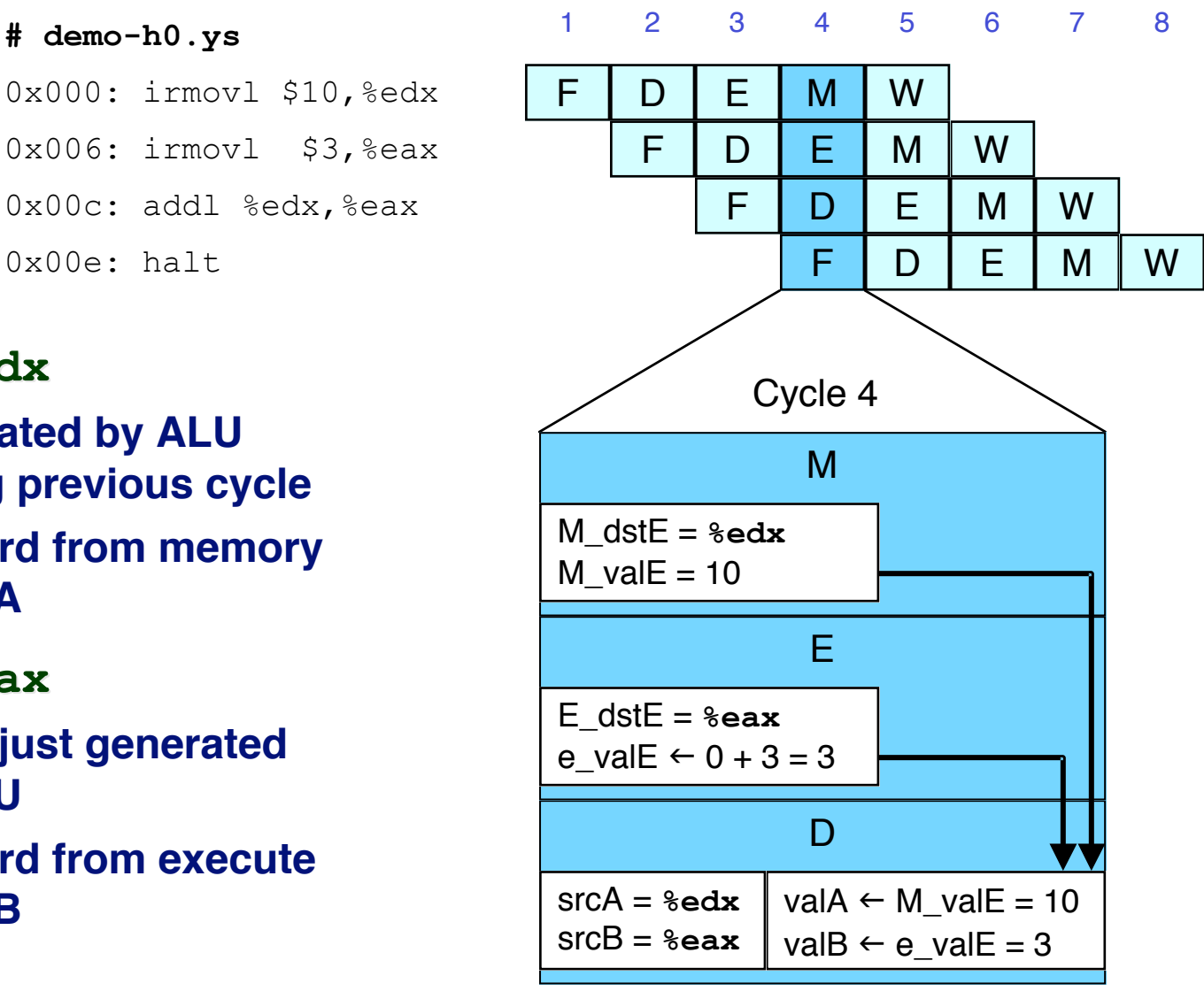

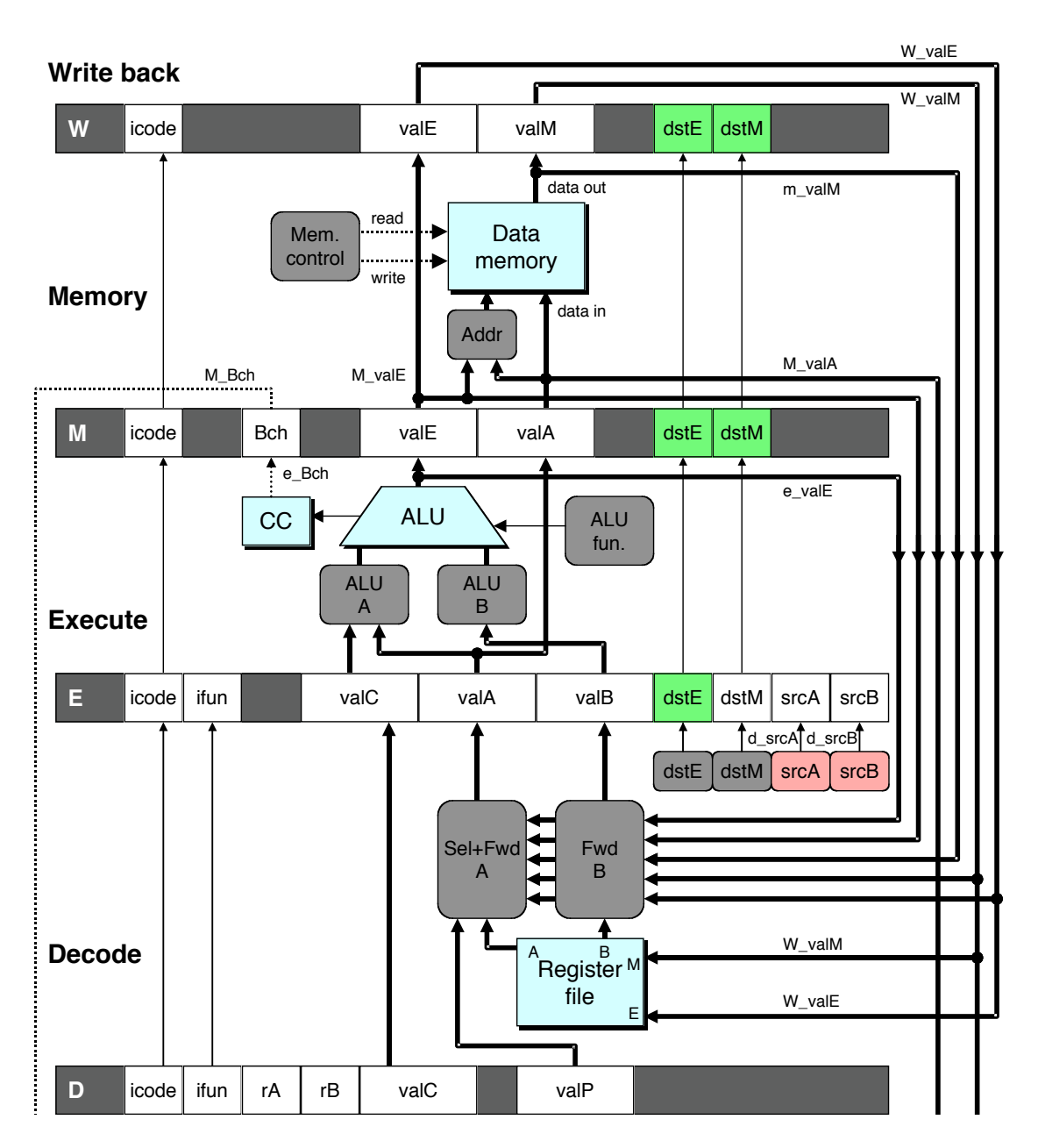

### **Implementing Implementing Forwarding Forwarding**

- **Add additional feedback paths from E, M, and W pipeline registers into decode stage**
- **Create logic blocks to select from multiple sources for valA and valB in decode stage**

## **Implementing Forwarding**

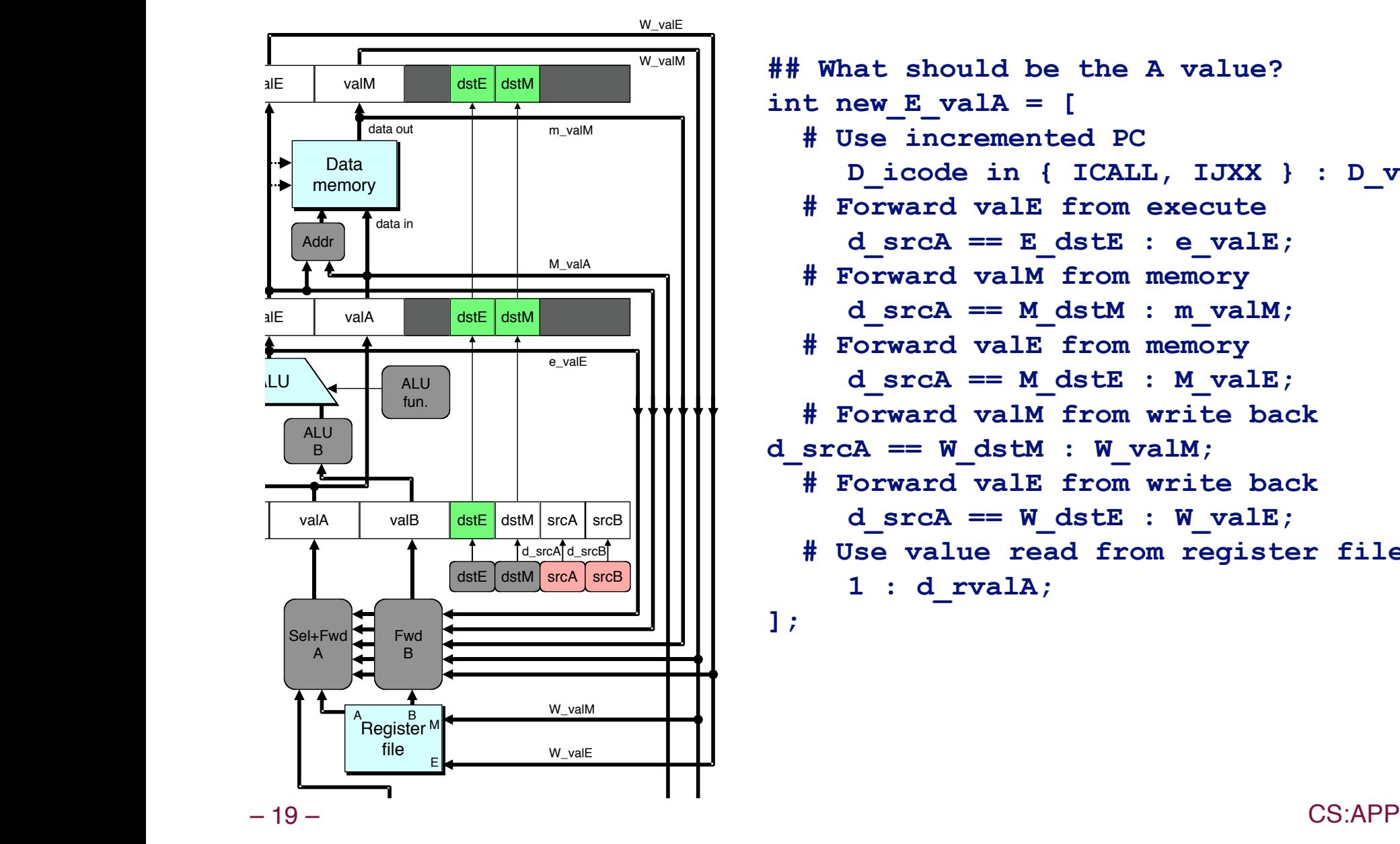

**## What should be the A value? int new\_E\_valA = [ # Use incremented PC D\_icode in { ICALL, IJXX } : D\_valP; # Forward valE from execute**  $d$  srcA == E  $dstE$  : e valE;  **# Forward valM from memory**  $d$  src $A$  ==  $M$  dst $M$  :  $m$  val $M$ ;  **# Forward valE from memory**  $d$  srcA ==  $M$  dstE :  $M$  valE;  **# Forward valM from write back**   $d$  srcA == W  $d$ stM : W valM;  **# Forward valE from write back**  $d$  srcA == W dstE : W valE;  **# Use value read from register file 1 : d\_rvalA; ];**

# **Limitation of Forwarding**

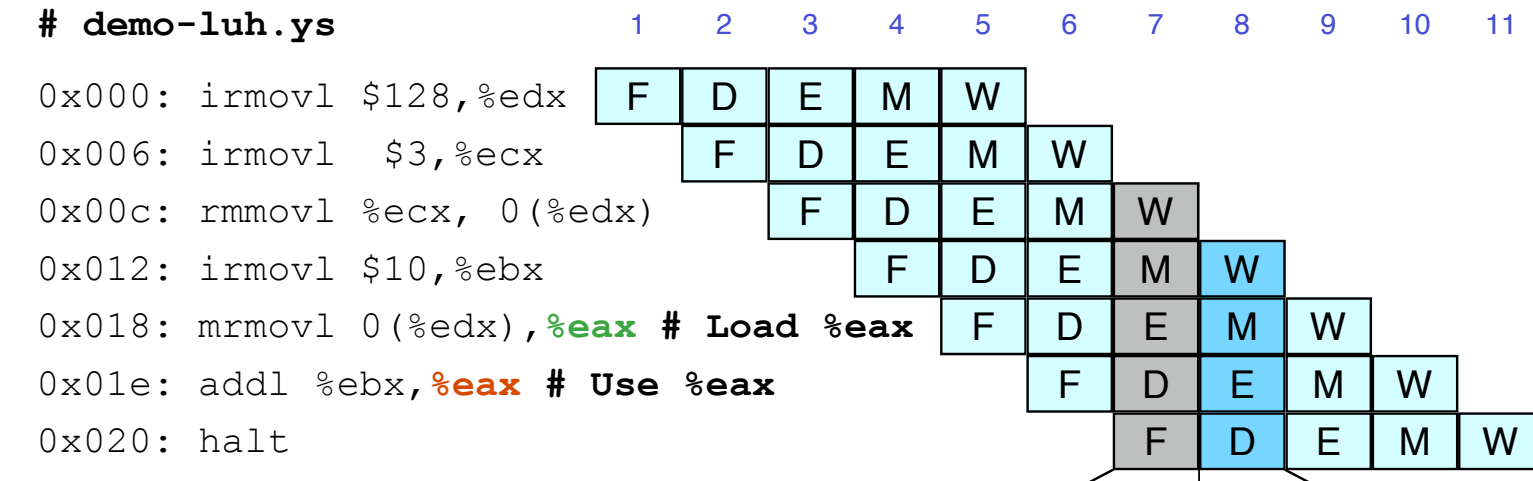

#### **Load-use dependency Load-use dependency**

- **Value needed by end of decode stage in cycle 7**
- **Value read from memory in memory stage of cycle 8**

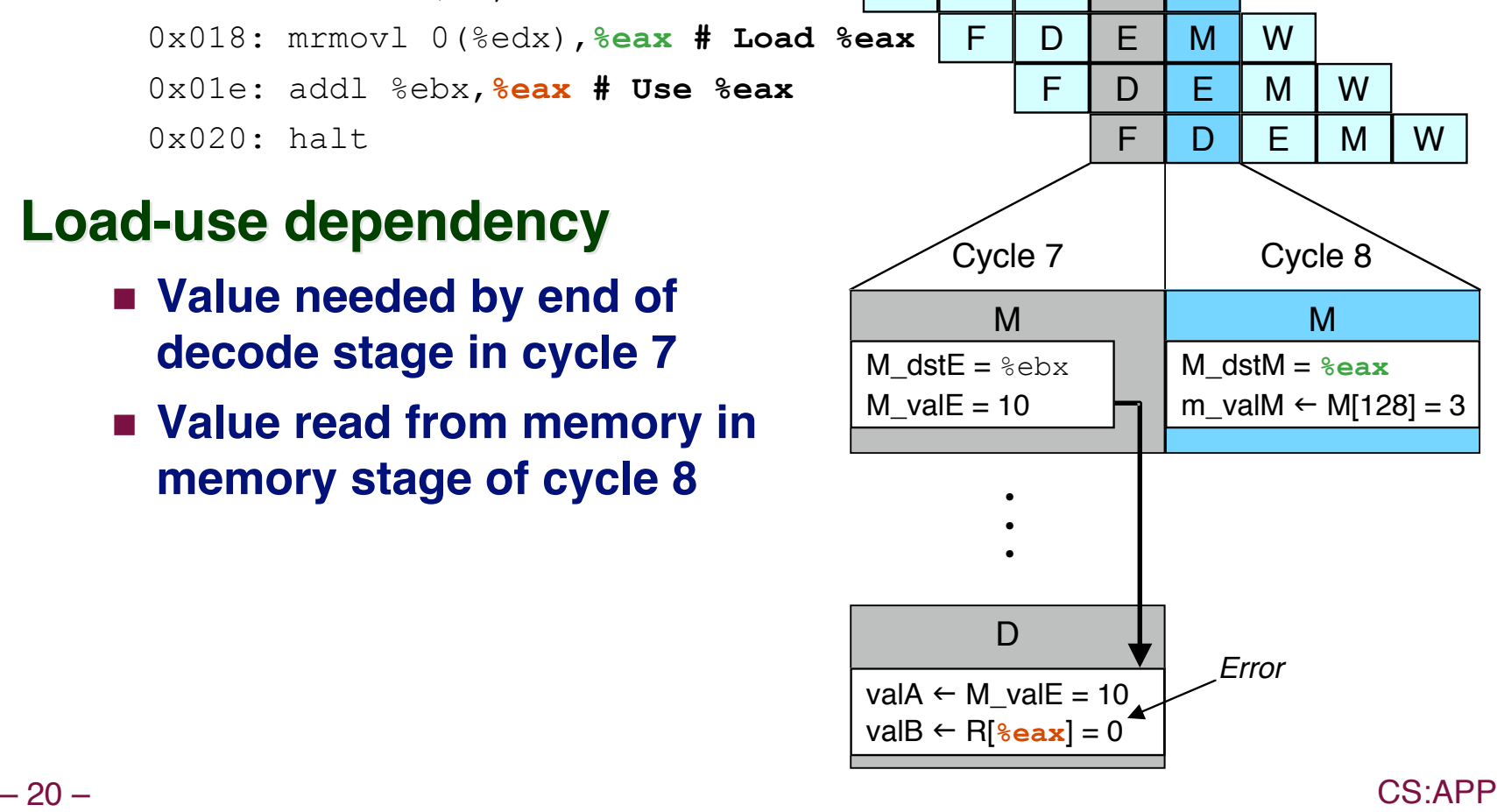

## **Avoiding Load/Use Hazard**

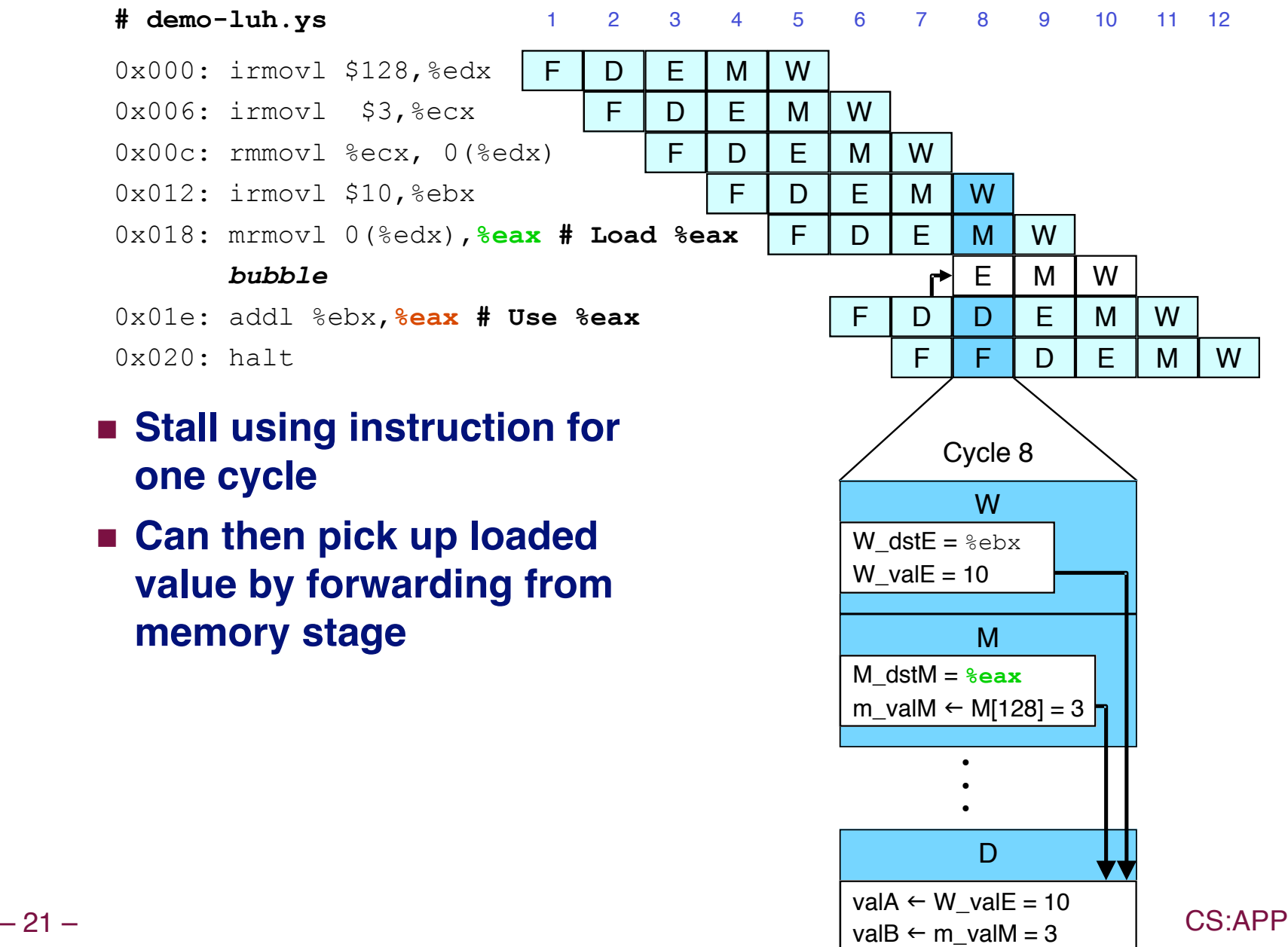

#### **Detecting Load/Use Hazard** Addr **Memory** data in Manuel Cooper Library

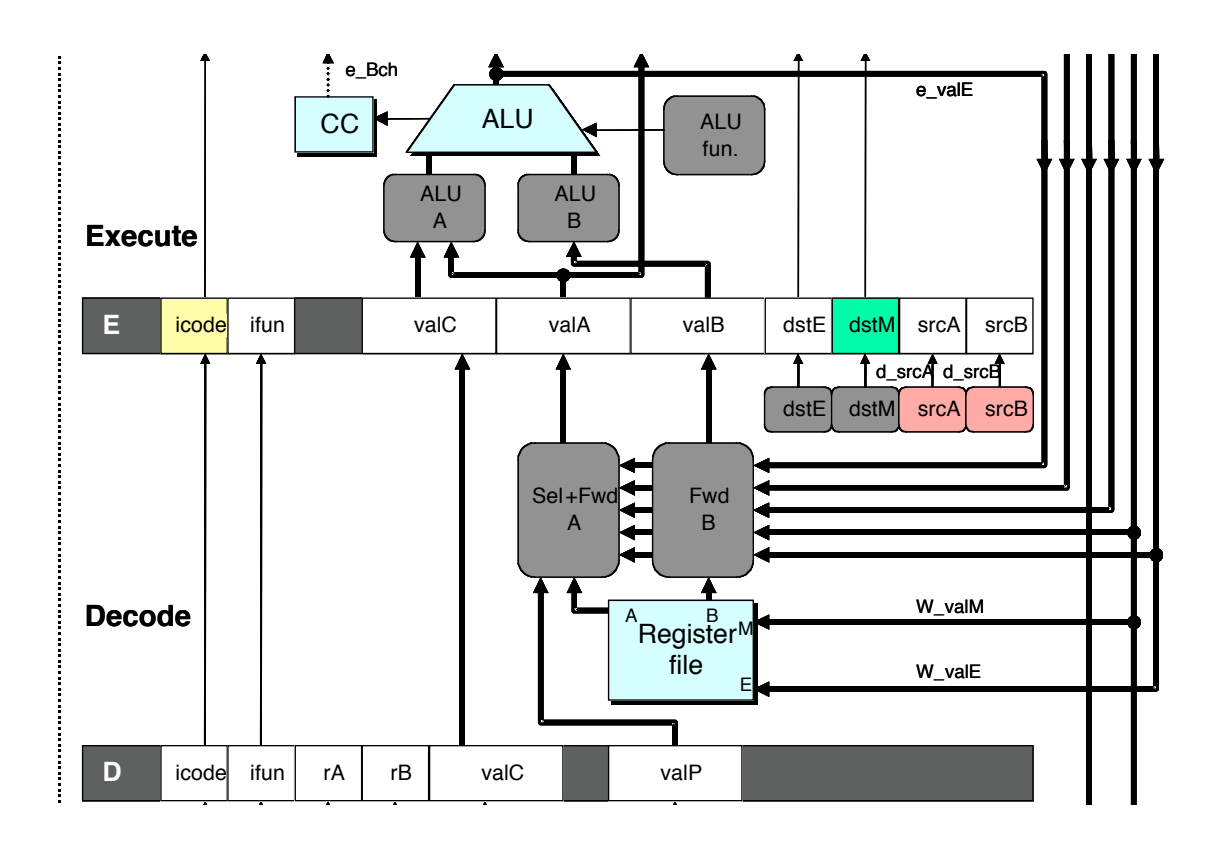

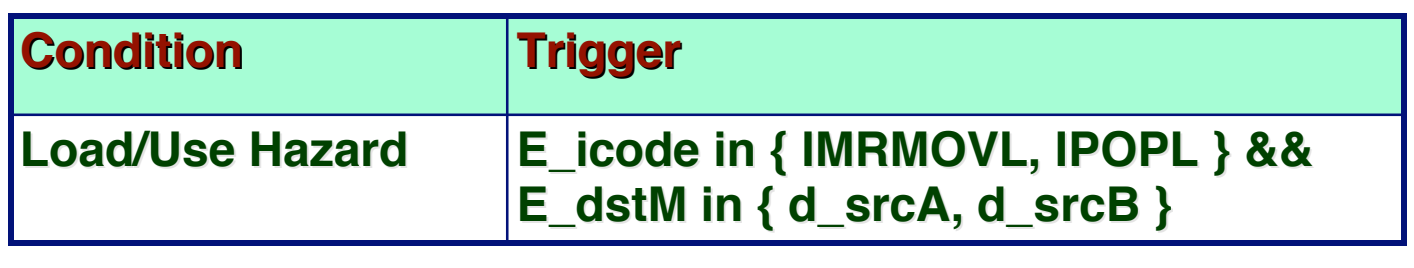

predentity of the

### **Control for Load/Use Hazard**

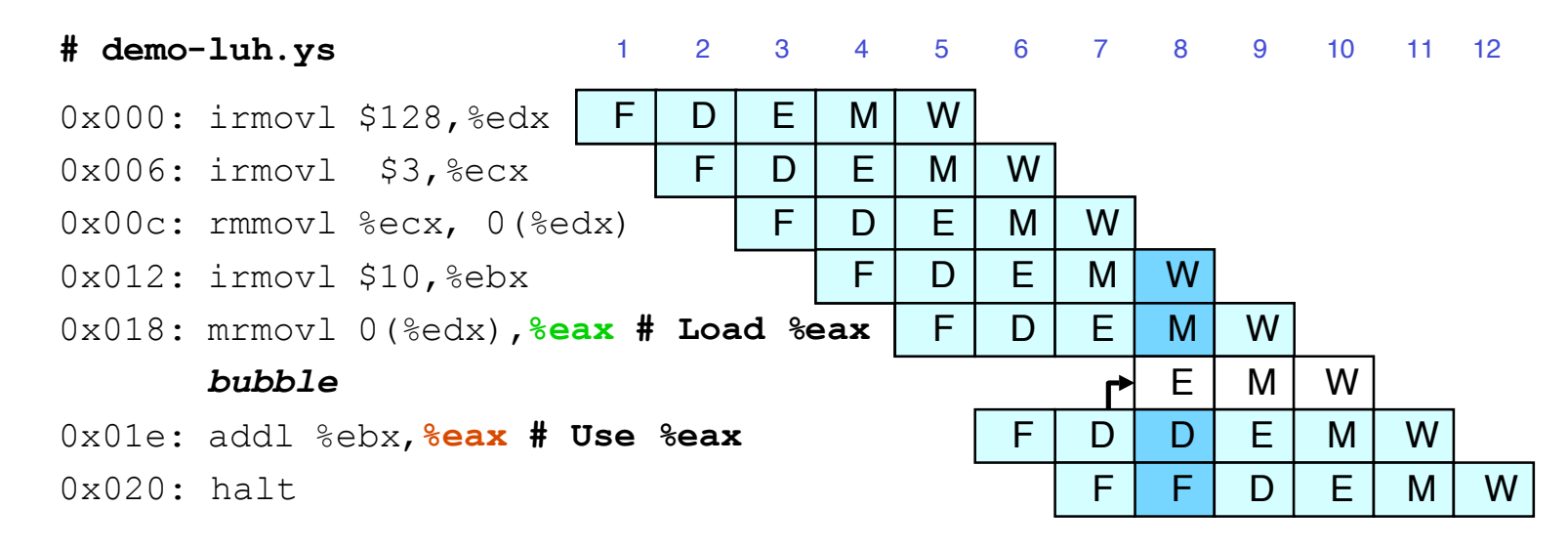

- **Stall instructions in fetch and decode stages**
- **Inject bubble into execute stage**

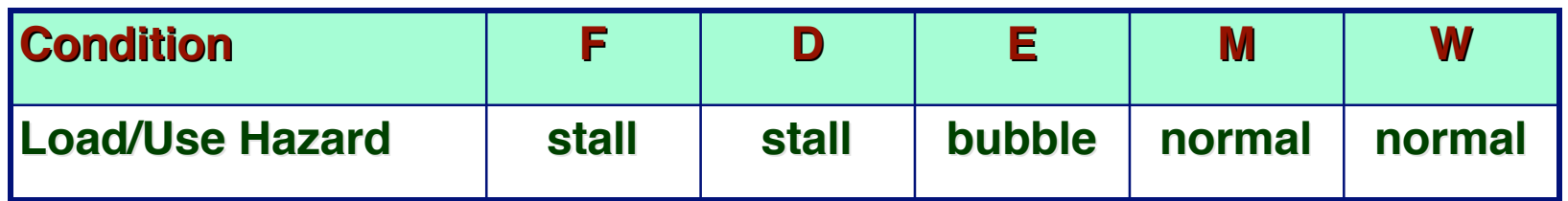

## **Branch Misprediction Example**

**demo-j.ys**

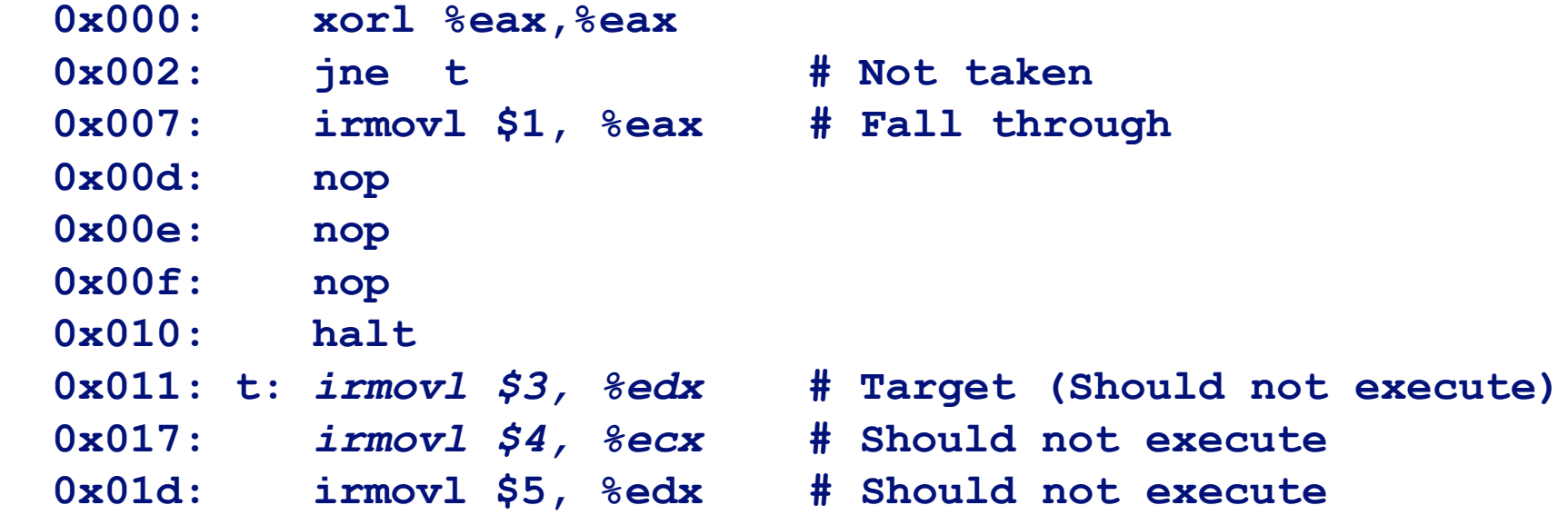

#### **Should only execute first 8 instructions**

# **Handling Misprediction**

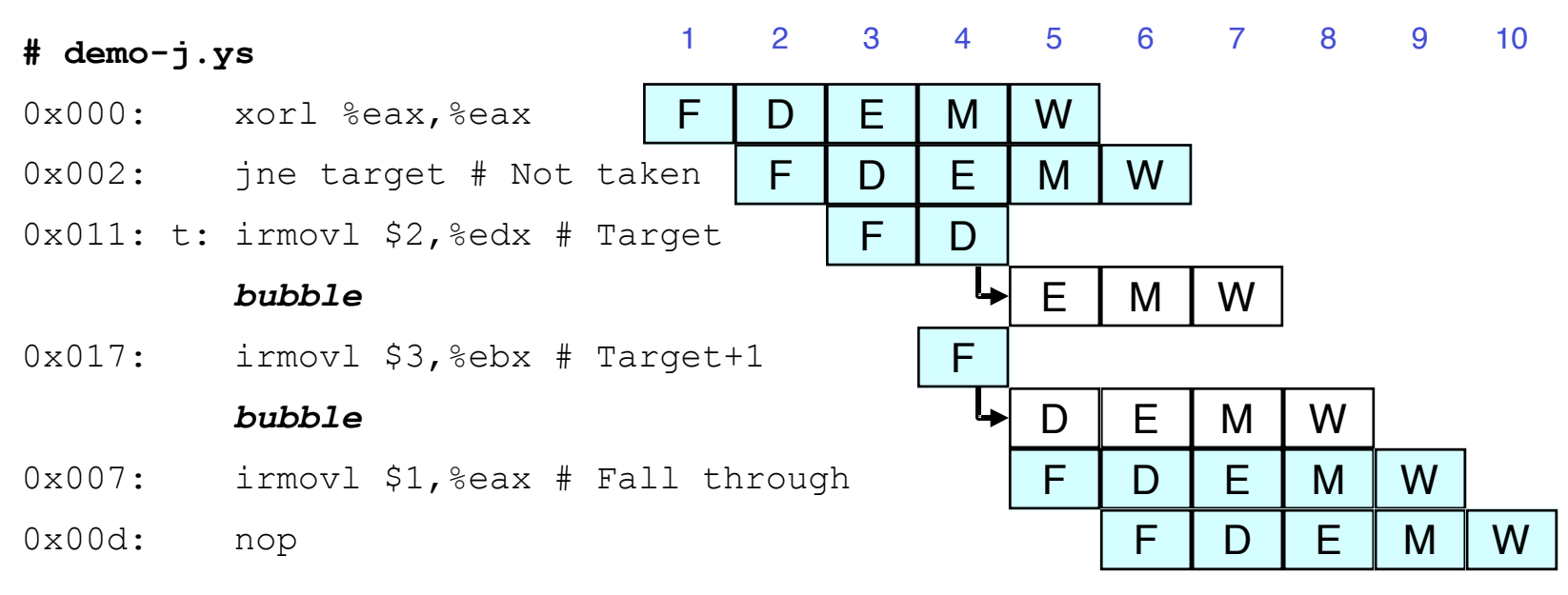

#### **Predict branch as taken Predict branch as taken**

**Fetch 2 instructions at target**

#### **Cancel when mispredicted**

- **Detect branch not-taken in execute stage**
- **On following cycle, replace instructions in execute and decode by bubbles**
- No side effects have occurred yet

#### Detecting Mispredicted Branch Data Mem. control read data di mag

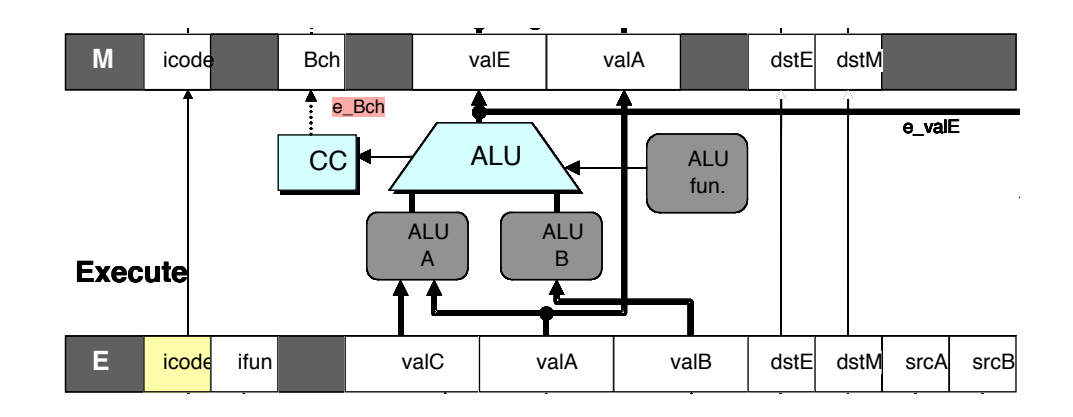

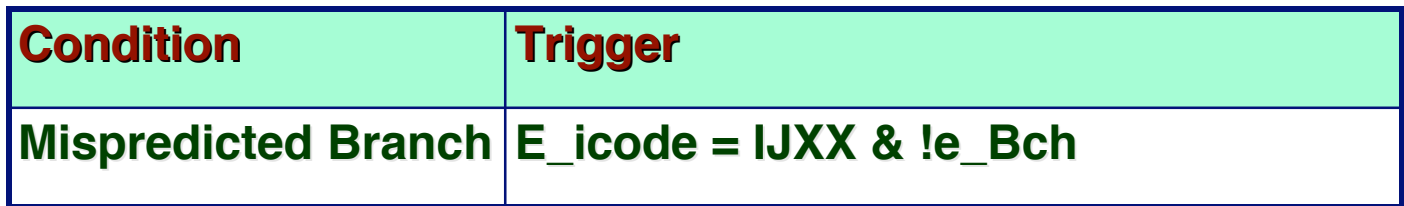

# **Control for Misprediction**

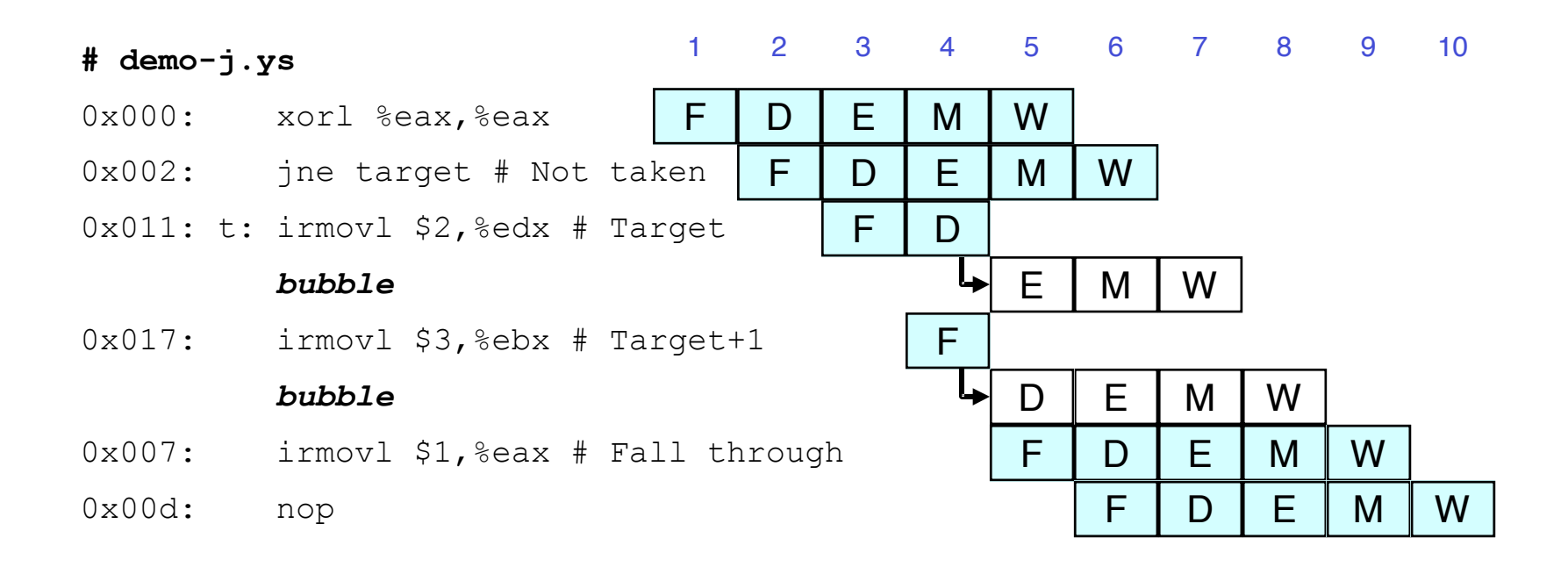

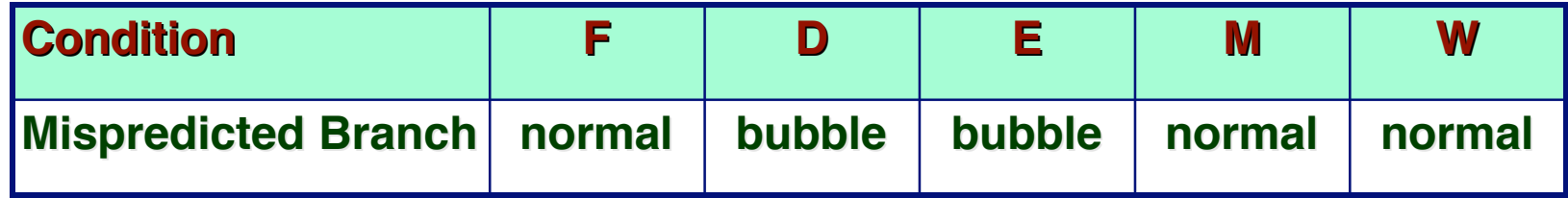

### **Return Example**

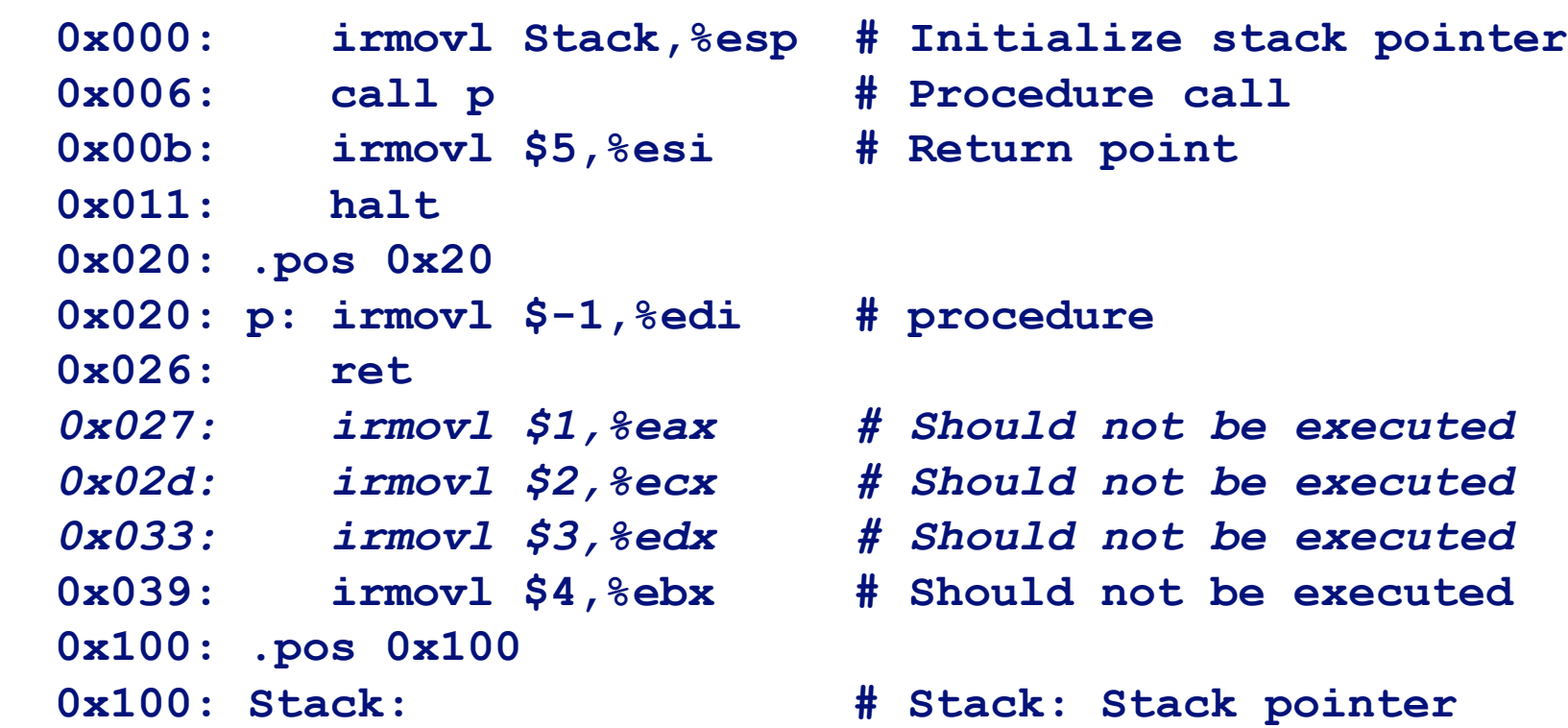

#### **Previously executed three additional instructions**

### **Correct Return Example**

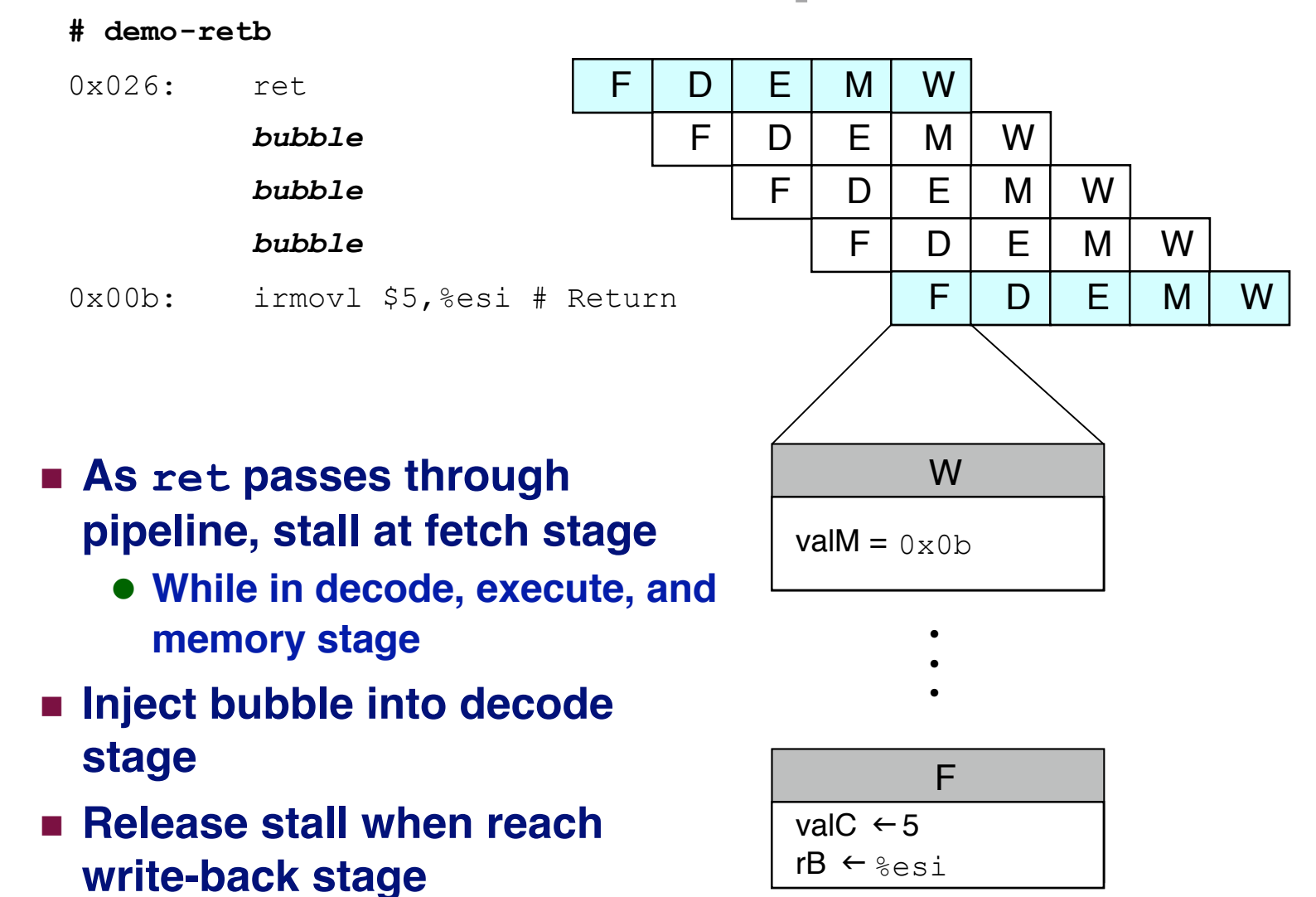

# Detecting Return

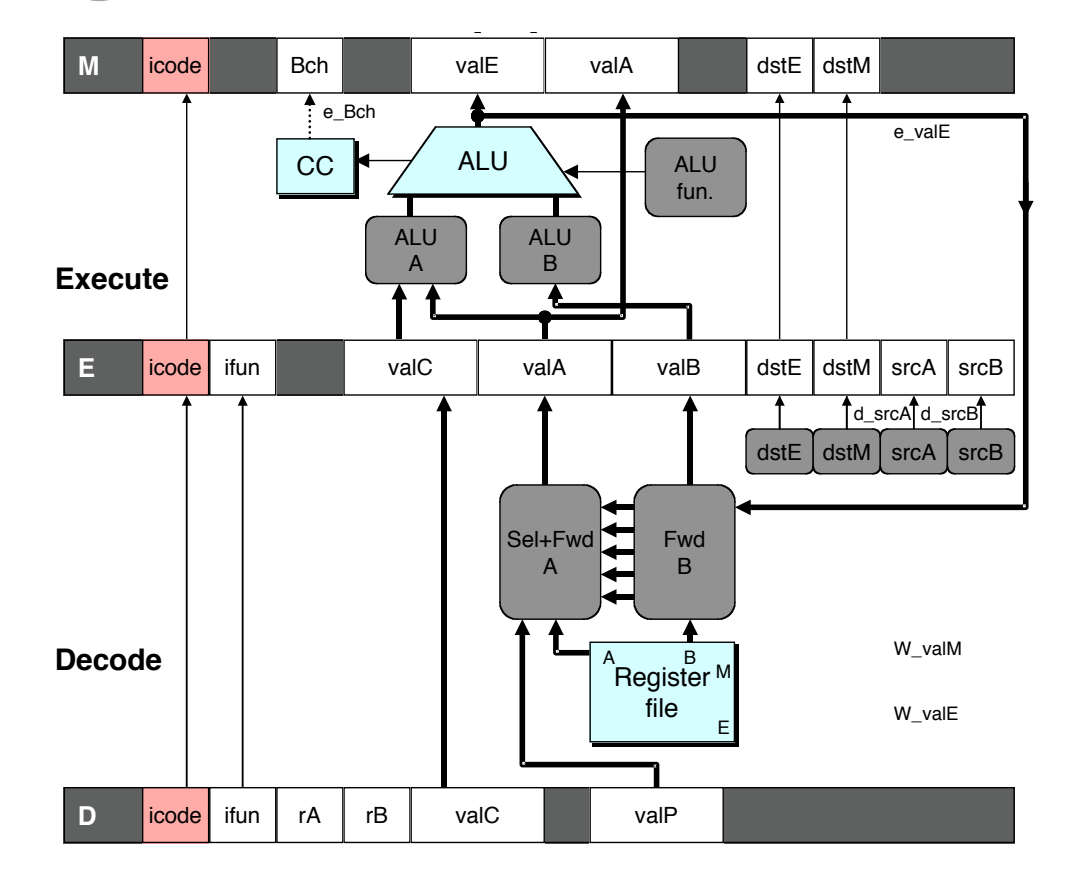

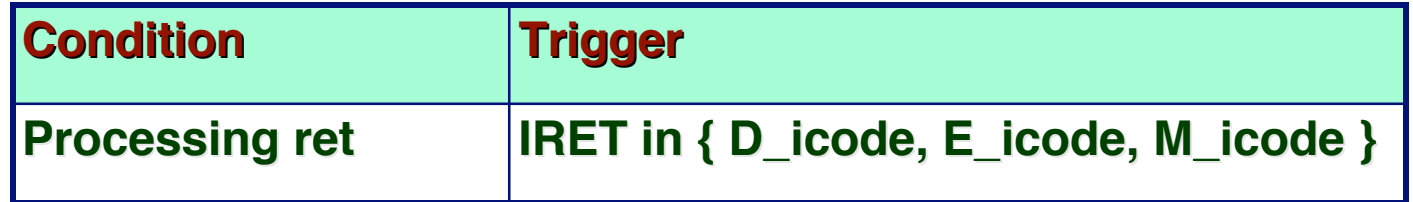

## **Control for Return**

**# demo-retb**

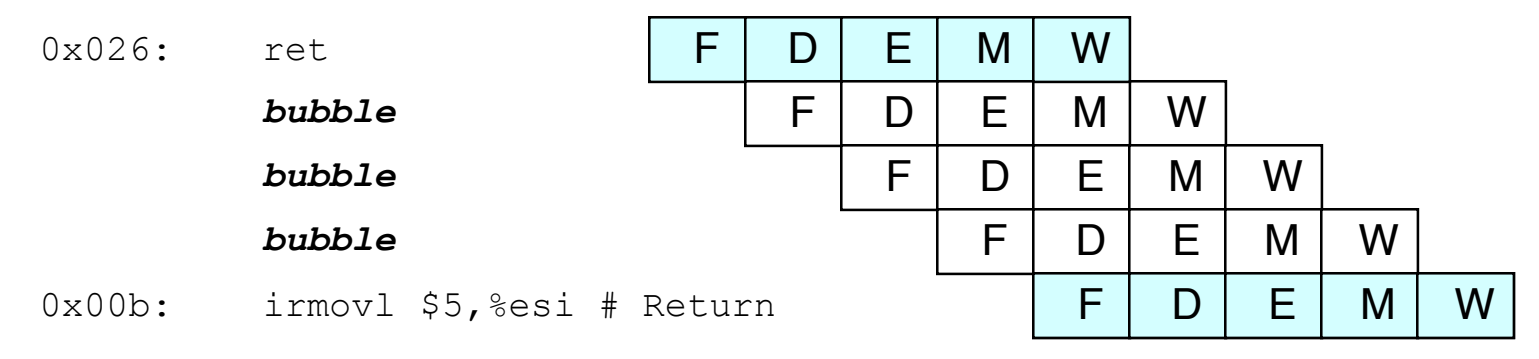

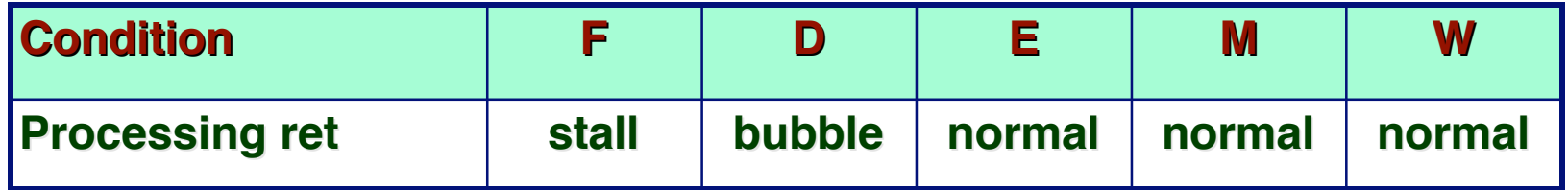

# **Special Control Cases**

#### **Detection Detection**

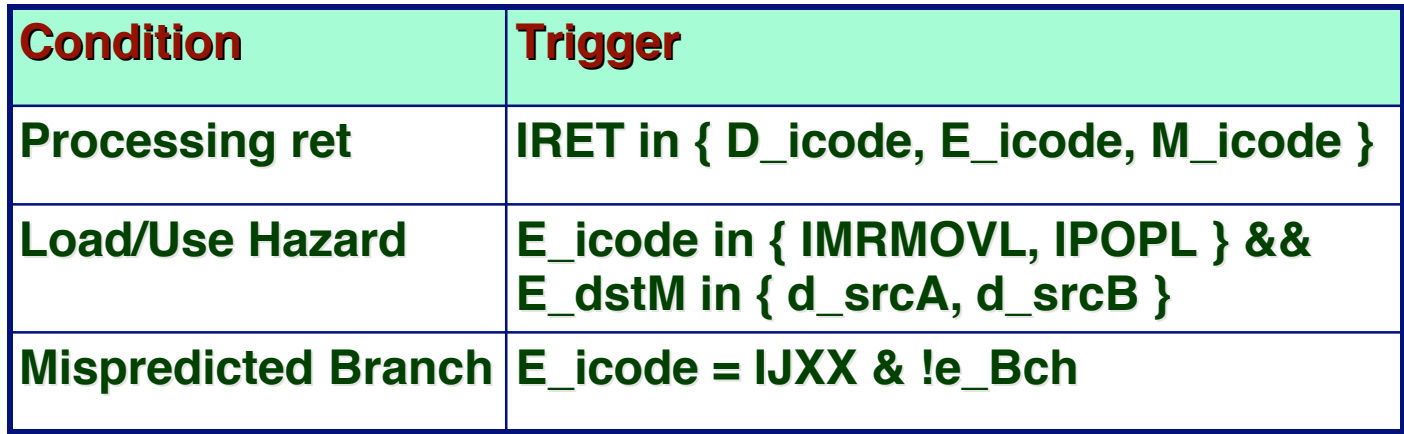

### **Action (on next cycle) Action (on next cycle)**

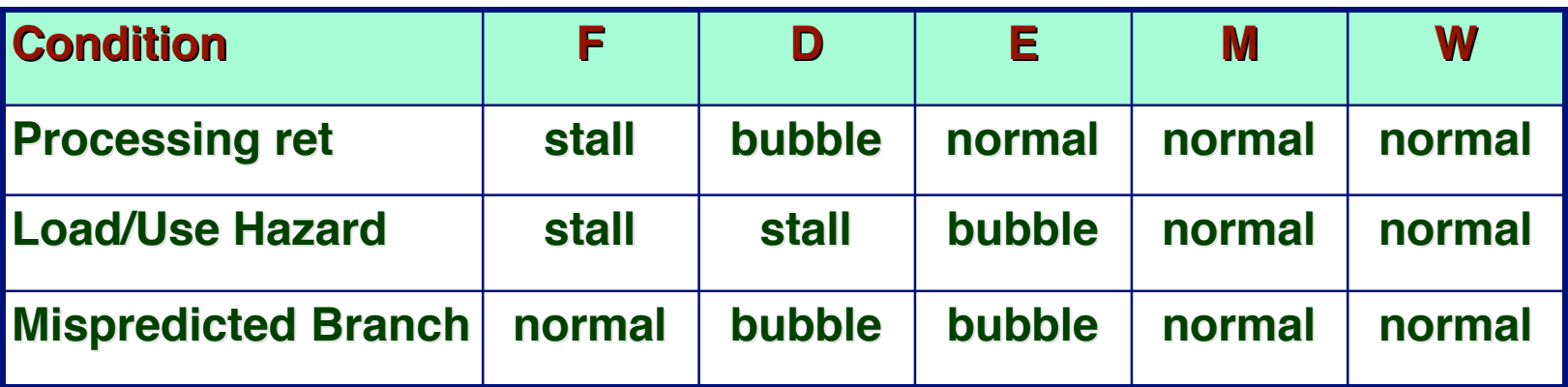

# **Implementing Pipeline Control**

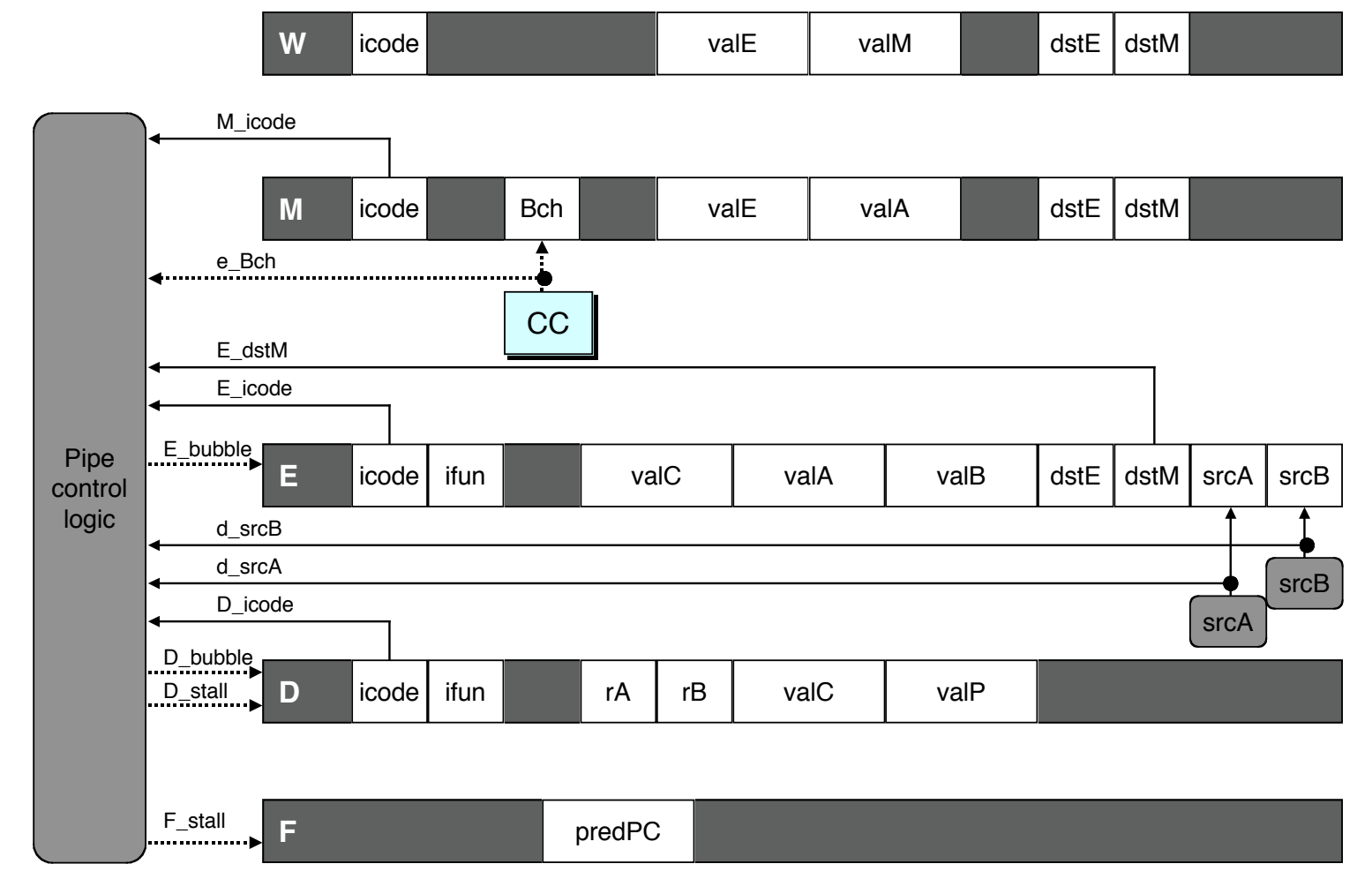

- **Combinational logic generates pipeline control signals**
- **Action occurs at start of following cycle**

## **Initial Version of Pipeline Control**

```
bool F_stall =
    # Conditions for a load/use hazard
    E_icode in { IMRMOVL, IPOPL } && E_dstM in { d_srcA, d_srcB } ||
    # Stalling at fetch while ret passes through pipeline
    IRET in { D_icode, E_icode, M_icode };
bool D_stall =
    # Conditions for a load/use hazard
    E_icode in { IMRMOVL, IPOPL } && E_dstM in { d_srcA, d_srcB };
bool D_bubble =
    # Mispredicted branch
     (E_icode == IJXX && !e_Bch) ||
     # Stalling at fetch while ret passes through pipeline
      IRET in { D_icode, E_icode, M_icode };
bool E_bubble =
    # Mispredicted branch
     (E_icode == IJXX && !e_Bch) ||
    # Load/use hazard
    E_icode in { IMRMOVL, IPOPL } && E_dstM in { d_srcA, d_srcB};
```
# **Control Control Combinations Combinations**

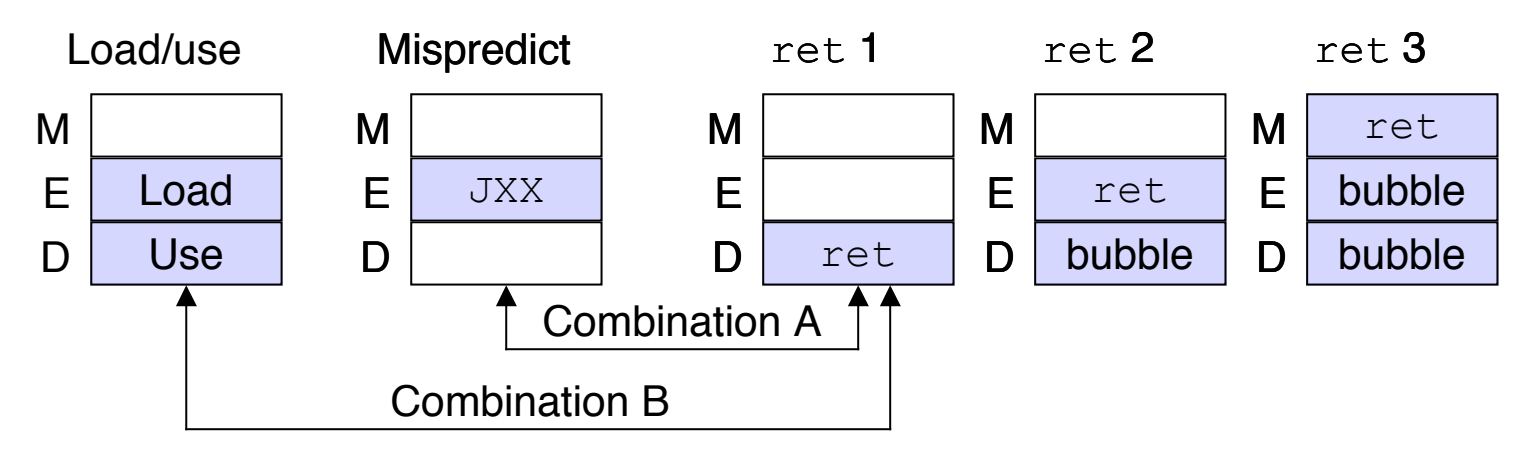

**Example 3 Special cases that can arise on same clock cycle** 

#### **Combination A Combination A**

- **Not-taken branch**
- **ret instruction at branch target**

### **Combination B Combination B**

- **Instruction that reads from memory to %esp**
- **Followed by ret instruction**

# **Control Combination A**

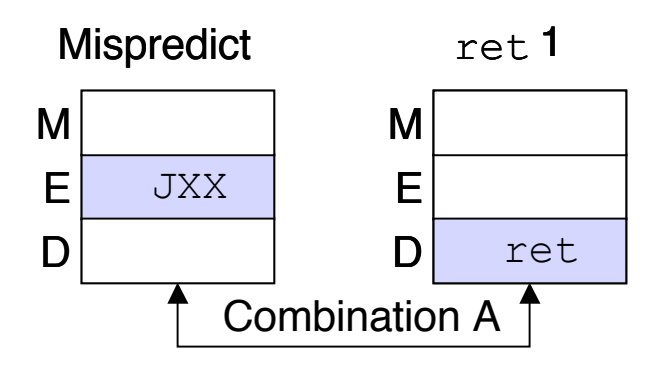

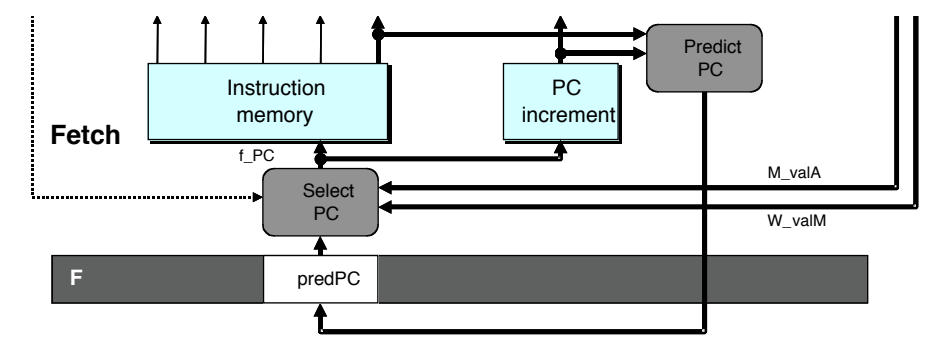

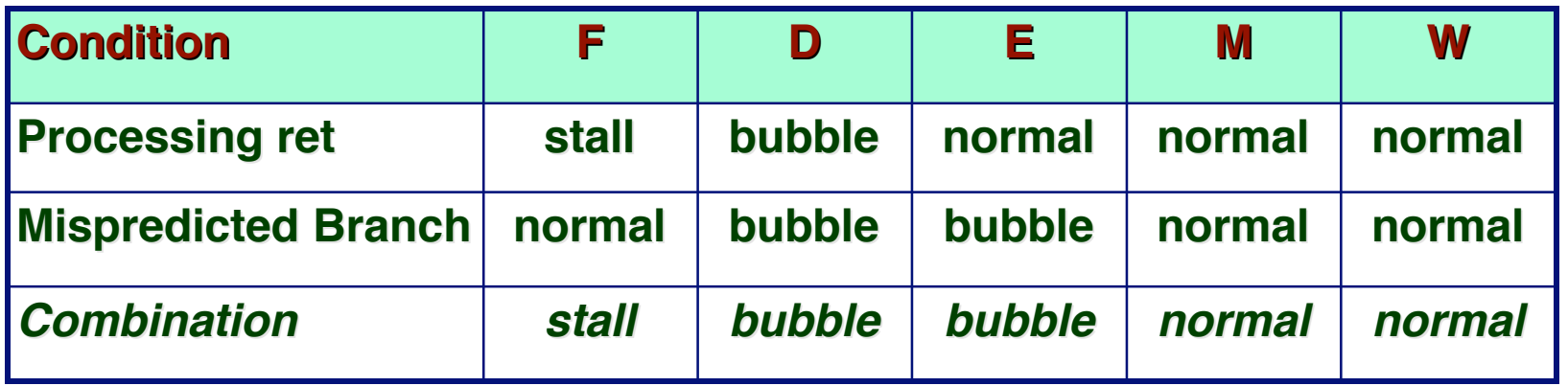

- **Should handle as mispredicted branch**
- **Exalls F pipeline register**
- But PC selection logic will be using M\_valM anyhow

# **Control Combination B**

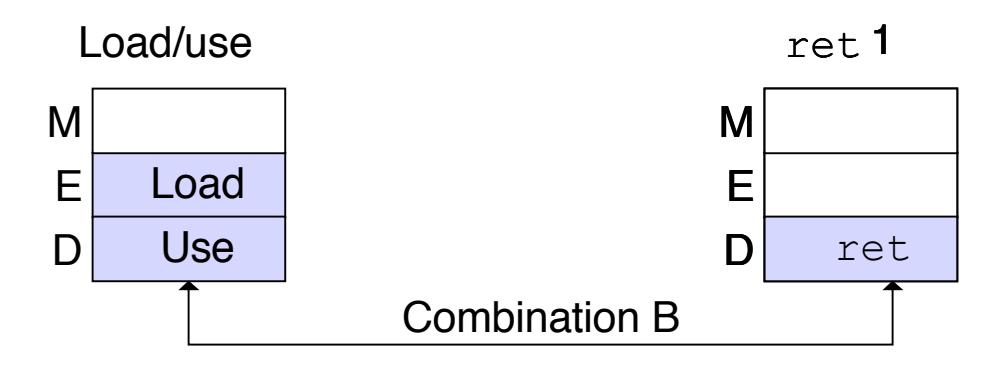

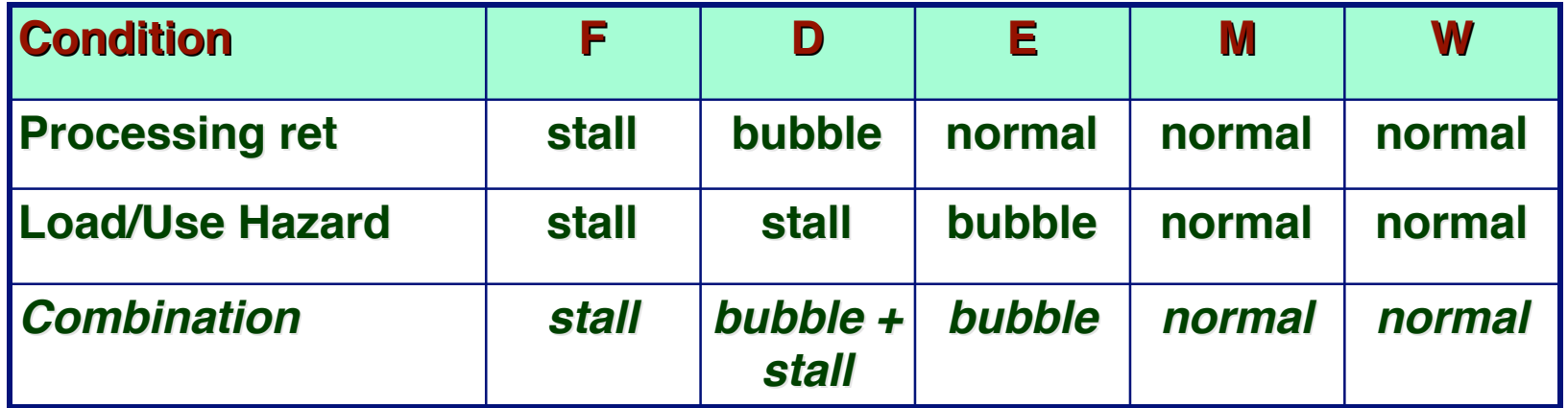

- Would attempt to bubble *and* stall pipeline register D
- **Signaled by processor as pipeline error**

# **Handling Control Combination B**

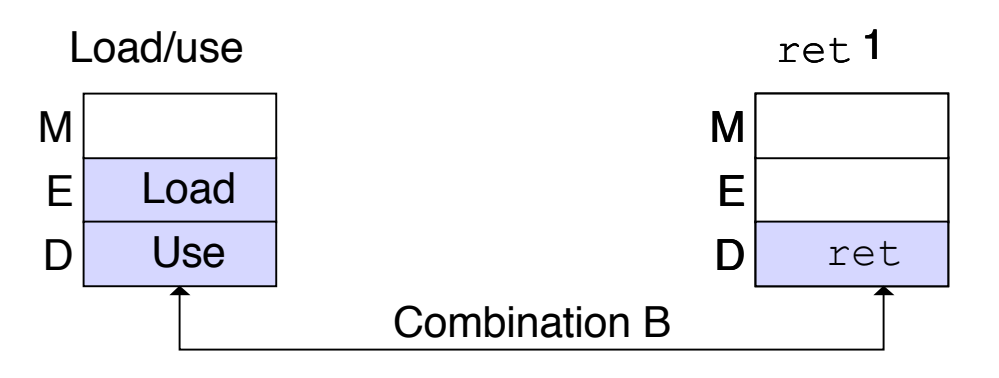

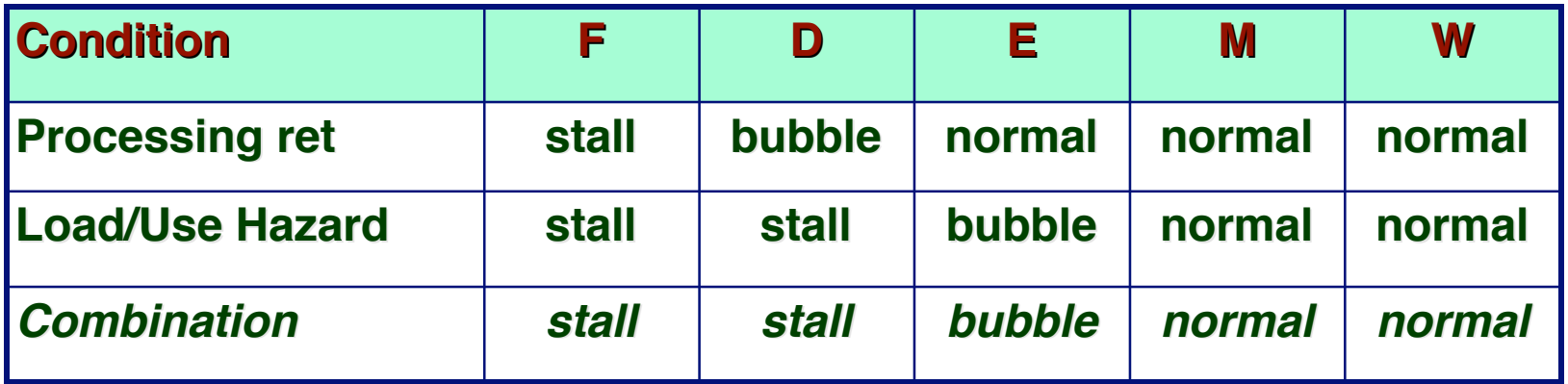

- **Load/use hazard should get priority**
- **ret instruction should be held in decode stage for additional cycle**

# **Corrected Pipeline Control Logic**

```
bool D_bubble =
     # Mispredicted branch
     (E_icode == IJXX && !e_Bch) ||
     # Stalling at fetch while ret passes through pipeline
       IRET in { D_icode, E_icode, M_icode }
        # but not condition for a load/use hazard
        && !(E_icode in { IMRMOVL, IPOPL }
             && E_dstM in { d_srcA, d_srcB });
```
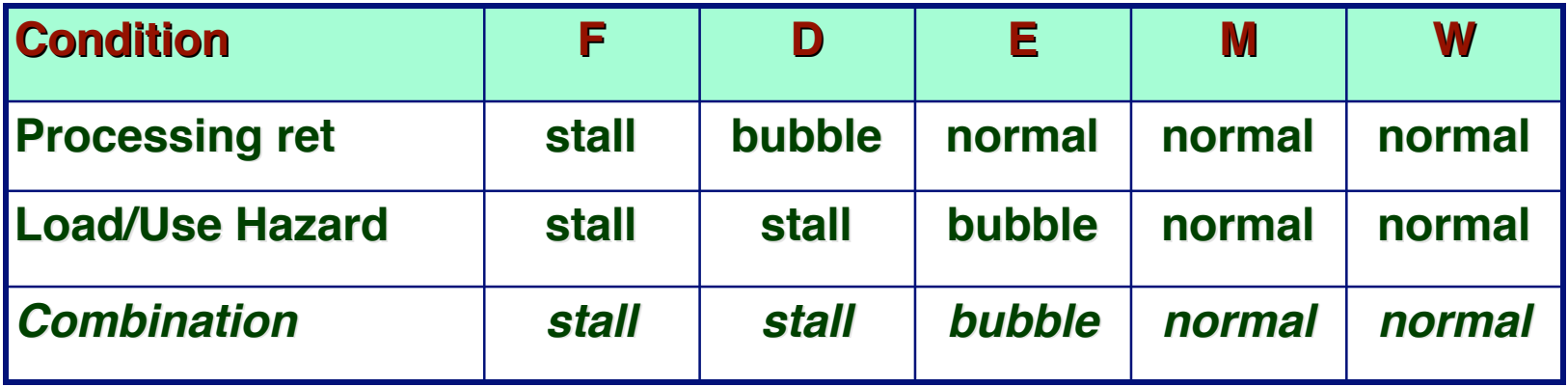

- **Load/use hazard should get priority**
- **ret instruction should be held in decode stage for additional cycle**

# **Pipeline Summary**

#### **Data Hazards**

- **Most handled by forwarding** 
	- **No performance penalty**
- **Load/use hazard requires one cycle stall**

#### **Control Hazards Control Hazards**

- **Cancel instructions when detect mispredicted branch**
	- **Two clock cycles wasted**
- **Stall fetch stage while ret passes through pipeline**
	- **Three clock cycles wasted**

#### **Control Combinations Control Combinations**

- **Must analyze carefully**
- **First version had subtle bug**
	- **Only arises with unusual instruction combination**